### REPUBLIQUE TUNISIENNE

\*\*\*\*\*\*\*\*\*\*\*

MINISTERE DE L'ENSEIGNEMENT SUPÉRIEUR ET DE LA RECHERCHE **SCIENTIFIQUE** 

#### \*\*\*\*\*\*\*\*\*\*\*

UNIVERSITÉ MANOUBA

\*\*\*\*\*\*\*\*\*\*\*

**Institut Supérieur de Comptabilité et d'Administration des Entreprises**

# **Consultation N°04/2023**

Pour « Conception, développement et audit du portail dynamique de l'Institut Supérieur de Comptabilité et d'Administration des Entreprises »

\*\*\*\*\*\*\*\*\*\*\*

### I) CLAUSES ADMINISTRATIVES PARTICULIÈRES

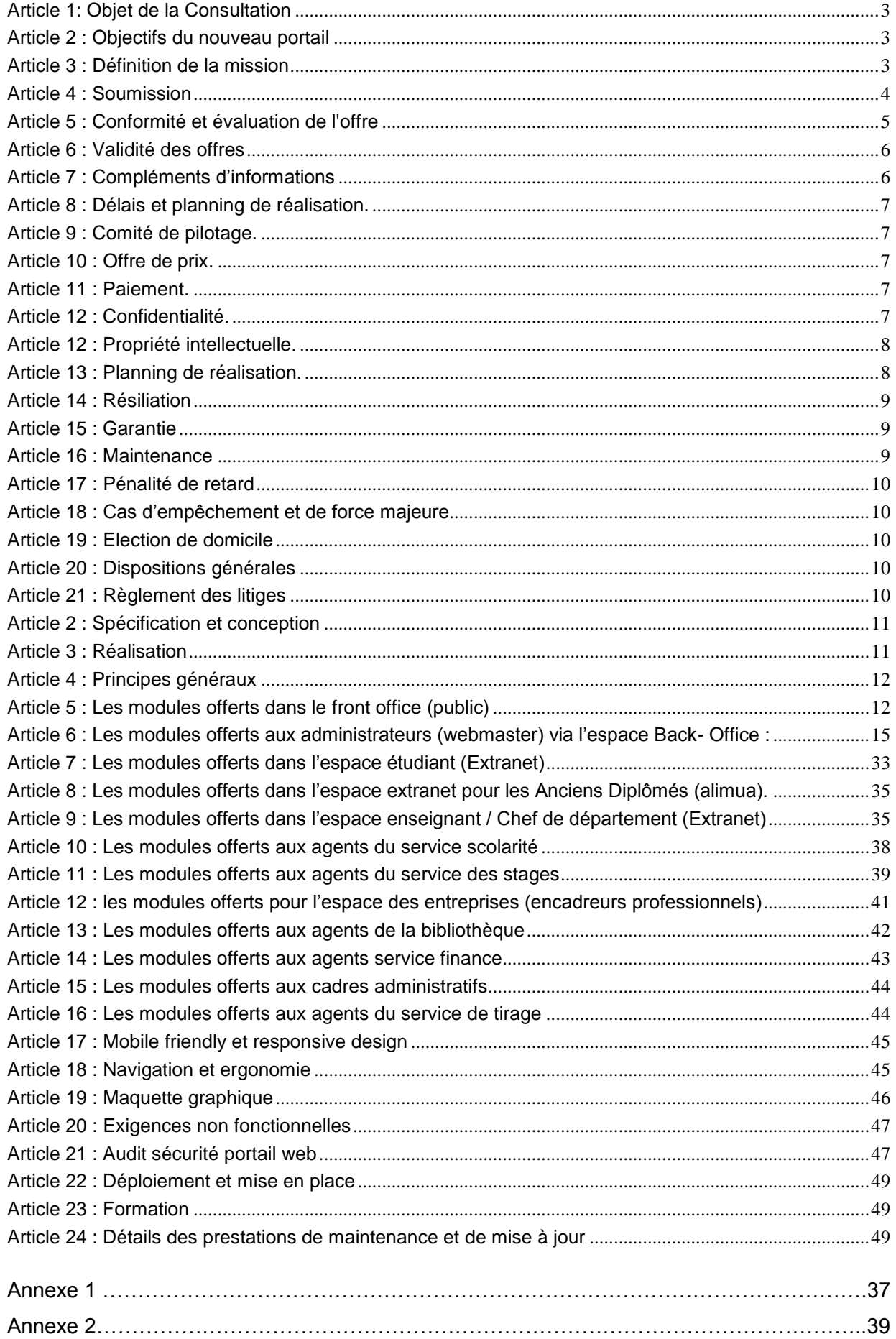

#### **Ι) CLAUSES ADMINISTRATIVES PARTICULIÈRES**

#### <span id="page-2-0"></span>**Article 1: Objet de la Consultation**

L'Institut Supérieur de Comptabilité et d'Administration des Entreprises est un établissement public relevant au Ministère de l'Enseignement Supérieur et de la Recherche Scientifique.

L'Institut Supérieur de Comptabilité et d'Administration des Entreprises se propose de lancer la présente consultation pour la conception, développement et audit du portail dynamique à distance à titre informationnel, pédagogique et scientifique intégrant toutes les fonctionnalités Extranet.

Ce portail s'articule autour de huit (08) espaces : étudiants, étudiants-chercheurs, enseignants (conseil scientifique, départements, commissions), bibliothèque, stages, personnels administratifs et techniques, entreprises (anciens diplômés et professionnels), espace associatif.

#### <span id="page-2-1"></span>**Article 2 : Objectifs du nouveau portail**

Le nouveau portail, objet de la présente consultation, a pour objectifs principaux de :

- Présenter l'Institut Supérieur de Comptabilité et d'Administration des Entreprises (historique, formation, recherche, activités culturelles, …).
- Fournir des ressources didactiques et documentaires (supports de cours, documentation, travaux pratiques, travaux dirigés, …).
- Présenter les structures de recherche
- Offrir un espace Extranet pour les étudiants, les enseignants, les techniciens et le cadre administratif.
- Créer une interactivité entre l'établissement et son environnement socioéconomique.

Le portail permet l'accès aux portails nationaux et internationaux à travers des liens utiles pour l'enseignement et la recherche.

Le nouveau portail doit être dynamique, accueillant, organisé, évolutif, ergonomique et développé en trois langues : arabe, français et anglais. Les parties Extranet et l'espace administrateur sont développées en langue française.

#### <span id="page-2-2"></span>**Article 3 : Définition de la mission**

Les prestations dues dans le cadre de la présente consultation consistent à :

1) réaliser l'étude préalable permettant de préciser la solution à retenir tout en fournissant des indications précises sur la plate-forme de développement et le serveur d'hébergement ainsi que les technologies et les outils de développement nécessaires.

2) proposer une nouvelle organisation de l'information et élaborer une nouvelle arborescence et architecture du portail Web.

3) réaliser des travaux qui portent sur l'étude, l'analyse, la conception graphique, le développement et la mise en œuvre du portail Web de L'Institut Supérieur de Comptabilité et d'Administration des Entreprises et son référencement dans les principaux annuaires et moteurs de recherches.

4) livrer les différents modules de gestion des différents espaces : Etudiants, Enseignants, cadres administratifs, entreprises, Administrateur…

5) proposer des outils pour la mesure d'audience permettant de quantifier la fréquentation du portail Web en fonction d'indicateurs tels que le nombre de visiteurs uniques, les pages vues, la durée

moyenne des visites, le cheminement des internautes à travers les différentes pages du portail Web, etc.

6) mettre en place la gestion des bureaux ordre multi-services au niveau de l'établissement

7) auditer la sécurité du portail web

8) accompagner et assister L'Institut Supérieur de Comptabilité et d'Administration des Entreprises pendant les phases d'hébergement et de lancement du portail Web.

9) fournir la documentation nécessaire à savoir :

- Fiche des paramètres d'accès back Office.
- Copie du code source.
- Support de formation sous format vidéo pour l'administration et l'exploitation du portail Web.

Et ce en langue française sur papier et sur support numérique ;

10) assurer la formation d'une équipe de personnel de l'établissement, qui veillera à l'évolution et à la mise à jour du portail web : formation « gestion de contenu et administration du portail web ».

#### <span id="page-3-0"></span>**Article 4 : Soumission**

Seules sont admises à soumissionner, les sociétés de services et d'ingénierie en informatique, qualifiées et expérimentées dans les prestations objet de la présente consultation, présentant **les garanties et références nécessaires pour la bonne exécution de leurs obligations.** 

Toute soumission doit être établie conformément aux prescriptions du présent cahier des charges, signée par la personne habilitée et comportant obligatoirement :

Liste des documents à fournir :

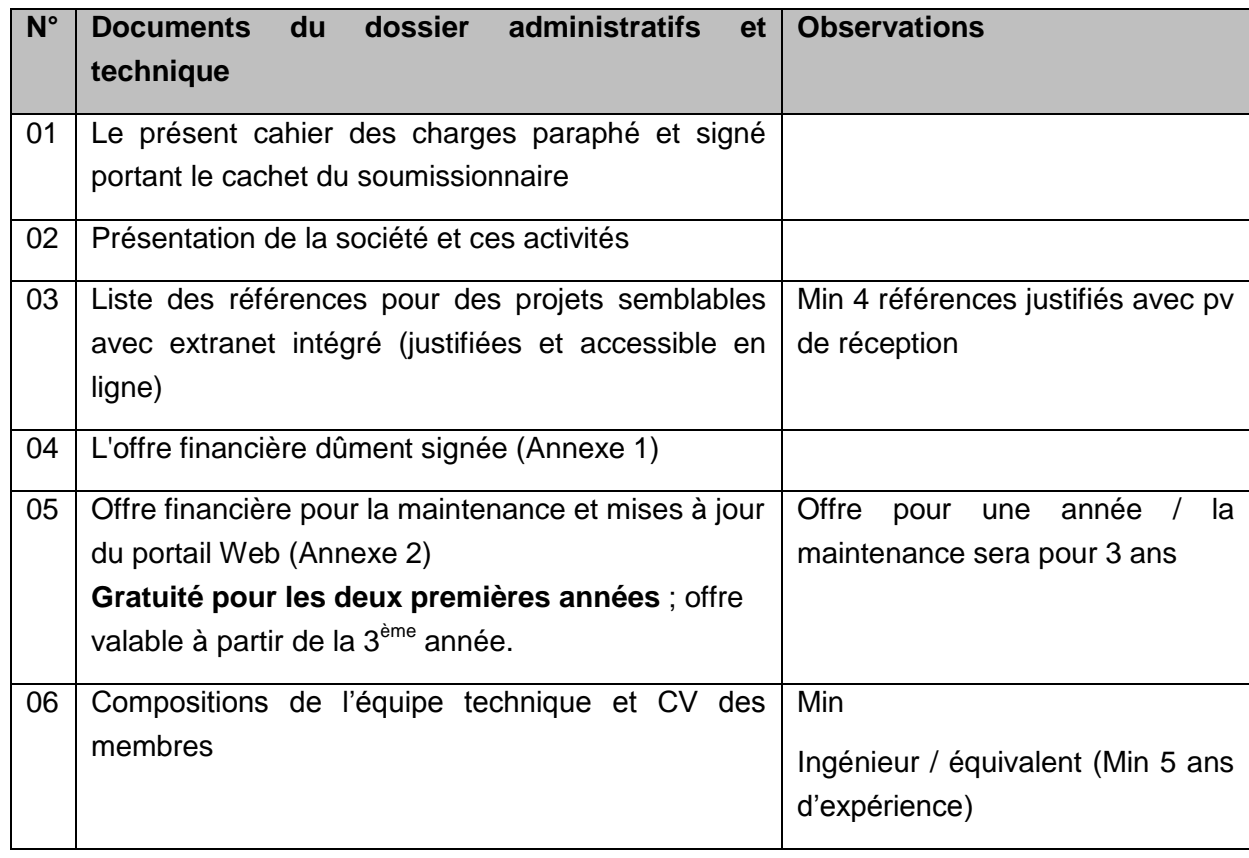

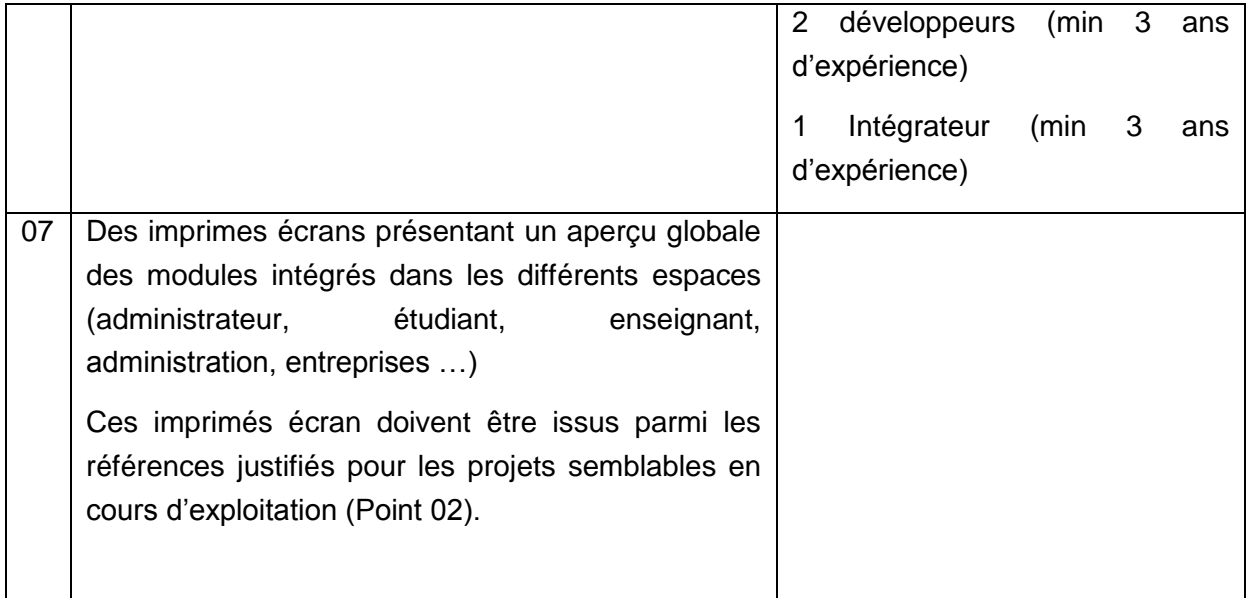

**Les soumissionnaires sont tenus d'utiliser exclusivement les modèles de proposition d'offres financières fournis en annexe et ne comportant, sous peine de rejet, ni surcharges ni ratures.**

Tous ces documents seront placés dans une enveloppe anonyme fermée et scellée avec la mention **« Ne pas ouvrir » « consultation pour le diagnostic, la conception, le développement et l'audit du portail Web de l'Institut Supérieur de Comptabilité et d'Administration des Entreprises »**

#### Portant l'adresse suivante :

**Mr le directeur de L'Institut Supérieur de Comptabilité et d'Administration des Entreprises**

#### **Adresse : Campus universitaire, Manouba, 2010**

**Les offres doivent parvenir par courrier recommandé ou par rapide poste ou déposé directement au bureau d'ordre de l'institut supérieur de comptabilité et d'administration des entreprises,** au plus tard le : **5 octobre 2023**, le cachet du bureau d'ordre faisant foi.

#### <span id="page-4-0"></span>**Article 5 : Conformité et évaluation de l'offre**

Toute offre doit être conforme aux prescriptions administratives et techniques de la présente consultation.

Les offres doivent être complètes et doivent porter sur l'ensemble des prestations objet de la consultation. Toute offre partielle ou incomplète sera rejetée.

Si la commission juge que le soumissionnaire devra fournir, par écrit et dans les délais fixés par la commission de dépouillement, certains renseignements et justificatifs nécessaires à l'examen de son offre, celui- ci sera convoqué pour compléter son dossier dans un délai raisonnable ; les travaux de la commission seront alors suspendus jusqu'à ce qu'elle siège à nouveau pour parfaire le dépouillement sur la base des documents complétés.

Si la commission ne reçoit pas les compléments dans les délais, et puisque la consultation exige une conformité totale, elle déclare cette offre non conforme et passe à la deuxième conformément au classement.

#### **L'évaluation des offres**

**Une offre financière= coût de la Conception, la réalisation et l'audit du portail Web + coût de la Maintenance et Mise à jour du portail Web pour 1an (pendant 3 ans).**

- 1. L'évaluation des offres est assurée par une commission d'évaluation des offres désignée par L'établissement. Conformément à la procédure suivante :
	- La commission d'évaluation procède dans une première étape à la vérification, outre des documents administratifs, de la validité des documents constitutifs de l'offre financière, à la correction des erreurs de calcul ou matérielles le cas échéant et au classement de toutes les offres financières par ordre croissant.
	- La commission d'évaluation procède dans une deuxième étape à la vérification de la conformité de l'offre technique du soumissionnaire ayant présenté l'offre financière la moins disante et propose de lui attribuer le marché en cas de sa conformité aux cahiers des charges.

Si ladite offre technique s'avère non conforme aux cahiers des charges, il sera procédé selon la même méthodologie, pour les offres techniques concurrentes selon leur classement financier croissant.

#### **Les Critères d'évaluations techniques**

Il sera tenu compte lors de l'évaluation technique des offres, des compétences et de la qualification de l'équipe de développement et la présentation de la solution technique.

Le soumissionnaire peut être invité pour effectuer une présentation technique pour des projets semblables (portails avec extranet étudiant / ancien étudiant/ enseignant / administration (stage, commission, bibliothèque, finance, …) pour des établissements universitaires) ou éventuellement présenter des clarifications sur son offre. L'absence d'expérience dans la réalisation des projets semble être une condition éliminatoire.

#### <span id="page-5-0"></span>**Article 6 : Validité des offres**

Après leur réception, les offres ne peuvent être ni remplacées, ni retirées, ni modifiées.

Les soumissionnaires demeurent engagés par leurs offres pendant une durée de quatre-vingt-dix (90) jours à partir du jour suivant la date limite fixée pour la réception des offres.

D'autre part, et du seul fait de la présentation de leurs offres, les soumissionnaires sont censés avoir recueilli, par leurs propres moyens et sous leur entière responsabilité, tout renseignement jugé nécessaire à la préparation de leurs offres et à la parfaite exécution de leurs obligations.

#### <span id="page-5-1"></span>**Article 7 : Compléments d'informations**

En vue de faciliter l'examen, l'évaluation et la comparaison des offres, L'Institut Supérieur de Comptabilité et d'Administration des Entreprises a toute la latitude de demander aux soumissionnaires des éclaircissements sur leurs offres. La demande et la réponse doivent être faites par écrit.

À cette occasion, les soumissionnaires ne sont autorisés à introduire aucune modification d'ordre technique, ou financière de nature à influer la comparaison des offres.

#### <span id="page-6-0"></span>**Article 8 : Délais et planning de réalisation.**

Les prestations objet de la présente consultation, doivent être assurées impérativement dans un délai de trois mois (90j), hors délais de validation, et d'attente de contenu à fournir par L'Institut Supérieur de Comptabilité et d'Administration des Entreprises , à partir de la date de notification de la commande.

#### <span id="page-6-1"></span>**Article 9 : Comité de pilotage.**

Un comité de pilotage sera désigné par L'Institut Supérieur de Comptabilité et d'Administration des Entreprises pour suivre l'évolution de la réalisation du projet, il assurera les tâches suivantes :

- Valider les documents et choisir les solutions présentées,
- Veiller à la bonne exécution des prestations,
- Prendre les dispositions nécessaires pour remédier aux écarts qui pourraient être constatés dans les délais d'exécution,
- Émettre des recommandations afin d'assurer la bonne fin d'exécution des prestations.

Ce comité sera constitué de membres permanents représentant L'Institut Supérieur de Comptabilité et d'Administration des Entreprises et le soumissionnaire, ainsi que toute personne dont l'apport est jugé nécessaire.

Les procès-verbaux approuvant la fin de chaque étape seront établis par le soumissionnaire et communiqués au comité de pilotage pour acceptation.

#### <span id="page-6-2"></span>**Article 10 : Offre de prix.**

Le soumissionnaire doit présenter une offre de prix relative au développement de toutes les prestations demandées au niveau de la consultation. Les prix doivent être fermes et non révisables, ils doivent englober toutes les dépenses et les frais engagés par le soumissionnaire durant toute la mission (analyse, conception, développement, installation, test et mise en œuvre,…).

#### <span id="page-6-3"></span>**Article 11 : Paiement.**

Les paiements relatifs à l'exécution et au développement de toutes les prestations demandées sont effectués par virement bancaire ou postal au compte courant du soumissionnaire dans une période n'excédant pas 60 jours, sur présentation d'une facture en quatre (04) exemplaires et d'une attestation de situation fiscale valable un mois à partir de la date de réception de la facture.

Le paiement est effectué après la réception du site, le rapport d'audit et l'hébergement chez le CCK.

#### <span id="page-6-4"></span>**Article 12 : Confidentialité.**

Le titulaire de la commande doit agir sous sceau du secret professionnel et à l'obligation de discrétion pour tout ce qui concerne les faits, les informations, les documents, les études et les décisions dont il aura connaissance au cours de l'exécution de la présente consultation. Il lui est formellement interdit toute communication verbale sur ces sujets et toute remise de documents sans l'accord préalable de l'institut supérieur de comptabilité et d'administration des entreprises.

#### <span id="page-7-0"></span>**Article 12 : Propriété intellectuelle.**

La propriété de l'ensemble des prestations à savoir documents de conception, codes sources PHP 8 **(pas de cryptage de code),** fichiers graphiques (PSD, AI) et fichiers d'installation et de paramétrage relatifs à l'exécution de la présente consultation, sera intégralement transférée au profit de l'institut supérieur de comptabilité et d'administration des entreprises.

Le prestataire garantit que tous les éléments faisant partie du portail web seront libres de tous droits de tiers. Ainsi le code source de l'application sera à la propriété de L'Institut Supérieur de Comptabilité et d'Administration des Entreprises qui a la jouissance paisible de tous les droits afférents aux éléments de ce projet et il tiendra indemne l'établissement de toutes actions de tiers basées sur la propriété intellectuelle et industrielle relative aux éléments du portail Web.

Le prestataire propose un CMS propriétaire (code en clair et respecte le modèle MVC, programmation modulaire basée sur un Framework réputé mondialement (Symfony, Laravel, angular, react, …).

**La partie back office du CMS et de l'ensemble des modules de l'espace extranet doivent être dans la même console d'administration (un seul espace back office pour le CMS et l'extranet).**

Nous exigeons que le CMS et l'extranet soient développés autour de Framework réputé mondialement (Symfony, Laravel, angular, react, …) à fin de faciliter l'intégration du tous les modules et les espaces de la plateforme du présent cahier des charges.

Le prestataire déclare avoir pris toutes les mesures et précautions afin de pouvoir transmettre à L'Institut Supérieur de Comptabilité et d'Administration des Entreprises tous droits relatifs au portail Web faisant l'objet du cahier des charges.

#### <span id="page-7-1"></span>**Article 13 : Planning de réalisation.**

**Planning détaillé de conception et de réalisation du portail Web :** le planning de réalisation doit faire ressortir clairement les détails d'exécution des étapes suivantes :

- **1** Audit de l'état et de l'usage du portail Web actuel.
- **2** Spécification et conception.
- **3** Présentation de la charte graphique
- **4** Réalisation de la partie front office
- **5** Déploiement et mise en place de l'Extranet et back-office
- **6** Installation et déploiement
- **7** Audit sécurité portail Web
- **8** Formation

Le développement sera réalisé de façon incrémentale. Le soumissionnaire livrera de ce fait une version au terme de chaque étape qui sera soumise à validation et complément par le comité de pilotage pour permettre la continuation des étapes qui succède.

#### <span id="page-8-0"></span>**Article 14 : Résiliation**

L'Institut Supérieur de Comptabilité et d'Administration des Entreprises se réserve le droit de résilier la présente consultation dans les conditions suivantes :

- Au cas où un retard de plus de sept (7) jours dans l'exécution de l'une des phases du planning a été constaté sans motif.
- Lorsque le titulaire de l'offre s'est livré à des actes frauduleux, notamment sur la nature et la qualité des prestations.
- Lorsqu'il est établi que le titulaire de l'offre a cherché à influencer, par des promesses ou de dons, les procédures de conclusion et d'exécution de la consultation.
- Le décès, la dissolution, la faillite et la liquidation judiciaire du titulaire de la consultation entraînent de plein droit la résiliation de la consultation. Toutefois, si les héritiers, les créanciers ou le liquidateur du titulaire de la consultation offrent dans un délai de quinze (15) jours qui suivent l'événement, de continuer, dans les mêmes conditions l'exécution de la consultation, ils peuvent être agréés par l'institut supérieur de comptabilité et d'administration des entreprises.

#### <span id="page-8-1"></span>**Article 15 : Garantie**

- Le soumissionnaire doit garantir le bon fonctionnement du module CMS gestionnaire de contenu sur la totalité du portail et dans les trois langues**.**
- La garantie s'applique aux dysfonctionnements inhérents intrinsèquement au site Web, dans des conditions normales d'utilisation, sur une plateforme technique appropriée et par du personnel dûment formé aux différentes fonctionnalités.
- La période de garantie est fixée à une année à partir de la date de réception.
- Durant la première année, l'établissement bénéficie de la maintenance et mise à jour gratuitement.

#### <span id="page-8-2"></span>**Article 16 : Maintenance**

Le soumissionnaire doit présenter dans son offre, sous peine de rejet, une offre financière pour la maintenance et mise à jour de la plateforme et ses composantes, pour une période de trois (03) ans.

L'Institut Supérieur de Comptabilité et d'Administration des Entreprises a le droit d'adopter le contrat de maintenance ou de le laisser.

Les prestations de l'opération de maintenance et de mise à jour seront détaillées dans les clauses techniques.

#### <span id="page-9-0"></span>**Article 17 : Pénalité de retard**

Sauf cas de force majeure, si les délais de réalisation ne sont pas respectés pour des raisons imputables au titulaire de la consultation, ce dernier subira une pénalité conformément à l'article 112 du décret 2014-1039 du 13/04/2014 régissant les marchés publics.

Montant de la pénalité = (montant de la consultation X nombre de jours de retard) / 1000

Le montant total des pénalités est plafonné à cinq pour cent (5%) du montant global de la présente consultation.

#### <span id="page-9-1"></span>**Article 18 : Cas d'empêchement et de force majeure**

On entend par cas de force majeure toute circonstance étrangère aux volontés des deux parties, qui ne peut pas être prévisible, contre laquelle on ne peut pas se prémunir et qui a une incidence sur la réalisation des différentes phases de la consultation.

Dans tous les cas, la partie qui invoque le cas de force majeure devra prendre toutes dispositions nécessaires pour assurer, dans les plus brefs délais, la reprise normale de l'exécution de la consultation. Les cas de force majeure seront justifiés par un PV approuvé par les deux parties et étayé par les preuves des incidents ayant eu lieu.

Il est de même possible de prévoir des cas d'empêchement de réalisation selon le planning initial des différentes étapes de la consultation. Ces cas sont demandés par écrit par le soumissionnaire, justifiés par les raisons de la suspension des délais et doivent faire l'objet d'un accord écrit par l'institut supérieur de comptabilité et d'administration des entreprises. Au cas où les empêchements ou les forces majeures ont lieu en moins d'une journée, l'Institut Supérieur de Comptabilité et d'Administration des Entreprises décidera des délais de suspension à accorder.

#### <span id="page-9-2"></span>**Article 19 : Election de domicile**

Pour l'exécution de la consultation, le titulaire fait élection de domicile en sa demeure. En cas de changement d'adresse, il doit obligatoirement et sans délai en informer l'Institut Supérieur de Comptabilité et d'Administration des Entreprises et ce, à n'importe quel stade de la réalisation de la présente consultation.

#### <span id="page-9-3"></span>**Article 20 : Dispositions générales**

Pour tout ce qui n'est pas prévu par le présent cahier des charges, les dispositions du décret 2014- 1039 du 13/04/2014 portant sur la réglementation des marchés publics et l'ensemble des textes publics resteront applicables.

#### <span id="page-9-4"></span>**Article 21 : Règlement des litiges**

Les litiges qui pourraient découler de l'interprétation ou de l'exécution des clauses de la présente consultation, seront réglés à l'amiable directement entre les deux parties, à défaut ils seront définitivement tranchés par les tribunaux compétents.

**……………….. Le ……/……/…….**

**Lu et accepté**

#### **ΙΙ ) CLAUSES TECHNIQUES PARTICULIERES**

Le portail Web à développer comprendra :

- Une partie front office (public),
- Une partie Extranet (Étudiants, Anciens Diplômés, Enseignants, Chefs de département, Scolarité, Stage, Bibliothèque, Finance, Tirage, Administration, Entreprises)
- Une partie back-office (espace Administrateur).

Les fonctionnalités de ces 3 parties sont données à titre indicatif.

#### **Article 1 : Audit de l'état et de l'usage du portail Web actuel.**

Il s'agit de la première étape de cette mission. Le soumissionnaire doit réaliser un audit général de l'état de lieu du portail Web actuel de l'Institut Supérieur de Comptabilité et d'Administration des Entreprises. L'audit doit contenir un descriptif détaillé de l'état et de l'usage actuel ainsi que des propositions d'amélioration. Un rapport d'audit doit être remis au comité de pilotage à l'issue de la fin de cette première étape.

#### <span id="page-10-0"></span>**Article 2 : Spécification et conception**

Cette étape doit permettre d'arrêter le périmètre de l'intervention et de spécifier et concevoir la solution à mettre en place. Elle comporte les actions suivantes :

- Analyse du système d'information de l'établissement.
- Raffinement des profils utilisateurs et de leurs autorisations. Il s'agit de spécifier les profils qui seront livrés par défaut dans la solution.
- Identification et spécification du format des bases de données qui seront importées dans le portail Web (BD étudiants, BD enseignants, BD emplois, etc.). Ces bases de données seront alors fournies par l'établissement.
- Spécification de la procédure de gestion des comptes utilisateurs (création, activation, suspension, traitement à la clôture de l'année etc.). Des procédures spécifiques sont à prévoir en fonction du rôle de l'utilisateur. Pour les étudiants, deux procédures devraient être proposées couvrant les anciens et les nouveaux étudiants.
- Conception générale de l'architecture du portail Web (technique et fonctionnelle).
- Conception de la charte graphique et de l'ergonomie générale : le soumissionnaire s'engage à présenter autant de propositions jusqu'à ce que l'établissement soit satisfait.
- Vérification et validation.

#### <span id="page-10-1"></span>**Article 3 : Réalisation**

L'étape 3 comprend :

- Développement d'une proposition d'arborescence (Entreprises, Étudiants, Enseignants, Chefs de département, Administration).
- **Importation des bases de données** utiles pour le fonctionnement de l'Extranet :
	- base de données des étudiants.
	- base de données des enseignants,
	- notes et résultats.
	- base de données de la bibliothèque,
- base de données emploi du temps,
- base de données pointage et absence.
- etc.
- Prévoir une moulinette de réplication entre les bases de données locales et la base de données du portail web, afin de permettre une mise à jour facile des données de l'Extranet (le système doit être compatible avec les logiciels de scolarité existant (INES OU SALIMA ou Autres Admin school)).
- Intégration et développement.
- Déploiement du contenu du portail Web en 3 langues : arabe, français et anglais.
- Le contenu du Portail Web sera fourni par l'établissement sur support numérique.
- Audit Sécurité du code source (livrable rapport d'audit).
- Accompagnement dans la phase du lancement durant les six premiers mois.

#### <span id="page-11-0"></span>**Article 4 : Principes généraux**

Les technologies employées pour le présent projet devront permettre de disposer d'un outil moderne, adapté aux usages, souple et évolutif. Cette solution employant les technologies de « dernière génération» devra permettre d'accélérer et de sécuriser les échanges ainsi que de valoriser les contenus.

Elle doit également respecter les prérequis suivants :

- **Ouverture de la solution** : la solution doit permettre une interopérabilité accrue à travers le respect des normes XML, RSS, la compatibilité avec les protocoles web services, Open AJAX, etc. ;
- **Respect des normes et des standards :** le respect de standards nationaux notamment la conformité au « *Guide d'orientation pour le Développement et la Refonte des Sites Web Publics vers une administration ouverte* **»** et internationaux « **W3C** » est un gage de pérennité de la solution et des contenus qui y sont déployés ;
- L'utilisation et le respect des normes HTML5 et CSS3 est requis pour assurer une compatibilité optimale avec les futurs navigateurs respectant ces normes. **Le prestataire s'engage à tester le portail Web sur ce point** ;

Le soumissionnaire retenu doit fournir à L'Institut Supérieur de Comptabilité et d'Administration des Entreprises une conception du Portail Web, présentant une arborescence et une organisation des différents modules décrits par les articles suivants. La liste des modules est non exhaustive.

#### <span id="page-11-1"></span>**Article 5 : Les modules offerts dans le front office (public)**

Accès au contenu informatif de l'établissement, telles que les pages présentation, historique, licences, mastères, formations professionnelles, passage EPST, réglementations en vigueur, les projets (PAQ, ERASMUS,…), vie estudiantine, accréditation, certification qualité, etc.

Le contenu est géré, par l'administrateur, à l'aide d'un CMS propriétaire (code en clair et respecte le modèle MVC, programmation modulaire basé sur un Framework réputé

mondialement (Symfony, Laravel, angular, react, …). Il est également accessible en trois langues.

La partie back office du CMS et de l'ensemble des modules de l'espace extranet doivent être dans la même consultation d'administration (un seul espace back office pour le CMS et l'extranet).

Chaque page est dotée d'une barre de « Sharing », pour permettre aux visiteurs du portail Web de partager les articles diffusés par l'établissement sur les grands sites de réseaux sociaux : Facebook, Twitter, etc.

Pour améliorer la vitesse de navigation, il est essentiel d'utiliser une technique d'affichage des pages et des articles basée sur le système cache et compression de données.

- Calendrier des événements et des manifestations.
- Consultation des nouveautés de l'établissement.
- Barre de défilement pour les nouveautés et les évènements
- Bloc pour l'affichage des dernières mises à jour sur les pages du portail Web.
- Moteur de recherche sur le contenu du portail Web.
- Galerie de photo : consultation de la galerie photos par album
- Galerie de vidéo : consultation de la galerie des vidéos par catégorie.
- Formulaire de contact par service (scolarité, bibliothèque, administration, etc.).
- Consultation des publications et des revues de l'établissement.
- Espace pour la consultation et la participation dans les appels d'offre / consultation :

Les entreprises peuvent consulter les offres dont la date de soumission est encore valide, s'ils désirent participer et télécharger l'avis / le cahier des charges, ils doivent créer un compte et remplir les données d'identification nécessaires (activation de compte nécessaire), à partir de ce moment ils peuvent participer dans les consultations encore ouvertes.

Un état sera disponible pour le service financier pour connaître les participants dans chaque consultation.

Les entreprises n'ont pas d'accès aux appels d'offres / consultations expirées.

Soumission en ligne des candidatures aux mastères. Un nom d'utilisateur et un mot de passe seront communiqués automatiquement au candidat pour gérer son dossier.

Les candidats doivent déposer la totalité du dossier en ligne sous format numérique

Les candidats reçoivent une notification en cas d'acceptation, ils peuvent consulter la décision depuis l'espace de candidature.

Espace pour pré-inscription en ligne :

Dépôt en ligne de la fiche de renseignements pour l'inscription des étudiants

Dépôts de tous les documents nécessaires selon le statut de l'étudiant (ancien étudiant, nouveau, orienté, muté …) sous format numérique pour constituer le dossier numérique de l'étudiant (bulletins des notes, diplômes, attestation de mutation, photo d'identité, reçu de paiement, ….).

- Consultation et impression de la plaquette pédagogique des matières pour les différentes filières.
- Consultation des CV des enseignants :
	- une page personnelle par enseignant sous format d'un mini site web intégré au sein du portail Web de l'établissement,
	- fonction de recherche multicritères et par mots clés dans la liste des enseignants,
	- un URL spécifique dans la barre d'adresse incluant son nom et son prénom.
	- Téléchargement de CV en version personnalisé par l'enseignant en trois langues Arabes, Française, Anglaise
- Consultation de l'espace de téléchargement, les éléments doivent être regroupés dans des dossiers créés et gérés par l'administrateur
- Un panneau graphique qui permet l'accès à un espace dédié qui s'appelle « Accès à l'information pour le public »
- Consultation de l'annuaire des liens.
- Consultation des départements, l'affichage sera composé en deux parties :
	- Présentation d'une ou de plusieurs pages.
	- Liste des enseignants extraite de la base de données.
- **Inscription à la liste de diffusion « Newsletter ».**
- Liste des lauréats par année universitaire et filière.
- Barre de défilement pour l'accès aux réseaux sociaux. (les liens sont administrables via Back-Office)
- Vidéo Buzz : diffuser pour une période donnée une séquence vidéo, qui s'affiche automatiquement dès l'accès au portail web.
- Panneau pour la consultation du résumé des statistiques d'accès sur chaque page.
- Bloc comportant les logos défilant des partenaires dans la page d'accueil
- Formulaire de contact : possibilité de sélectionner un destinataire parmi plusieurs (Directeur des études, Directeurs des départements, Coordinateurs des parcours/Master/Stages, Administration...)
- Plan d'accès à l'établissement
- Barre défilement pour l'accès aux différents liens des réseaux sociaux (paramétrable par l'administrateur)
- **•** Inscription aux flux RSS
- Génération automatique du site map du portail Web

#### *Tous les modules cités ci-dessus devront être gérés via des modules spécifiques dans l'espace back office du webmaster.*

#### <span id="page-14-0"></span>**Article 6 : Les modules offerts aux administrateurs (webmaster) via l'espace Back- Office :**

- Système d'authentification pour l'accès à l'espace administrateur.
- (1)**Tous les écrans d'affichage des tableaux de données** dans les différents modules doivent être intelligents et intuitives :
	- Un moteur de recherche sur tous les colonnes
	- Un système de filtrage sur toutes les colonnes affichées, plusieurs requêtes & conditions peuvent être appliqué sur les valeurs de la même colonne, ces conditions peuvent être combinées avec l'opérateur « Et » ou bien « OU ».
	- Le filtrage peut s'étaler à la fois sur plusieurs colonnes, ainsi l'utilisateur peut combiner des conditions de filtrage appliquées sur chaque colonne (comme spécifiés précédemment) avec l'opérateur « ET » ou bien « ou ». Cette technique permet d'appliquer des requêtes multiples à la fois sur plusieurs colonnes en même temps.
	- Certains écrans **disposent des filtres prédéfinis** qui facilitent l'usage du module. Mais les filtres dynamiques resteront toujours possibles.
	- L'utilisateur peut personnaliser les colonnes à afficher et à masquer.
	- L'utilisateur peut exporter sous format Excel le résultat obtenu.
	- Si l'écran contient des données relatives à des étudiants / enseignants / administration, l'utilisateur aura l'option d'envoyer un email à toutes les données du tableau filtré.
	- Ces emails seront créés avec le module mail avec des variables dynamiques sur chaque module pour pouvoir envoyer les emails personnalisées
- Gestion des utilisateurs de la plateforme administrateur.
	- Un utilisateur peut à partir d'un ou plusieurs groupes d'utilisateurs dont les droits ont été créés et personnalisés dans le module gestion des groupes d'utilisateurs.
	- Nous pouvons filtrer par rôle
	- Envoyer les paramètres d'authentification par mail
	- Envoyer des emails personnalisés aux utilisateurs (Model de mail)
	- Le module doit disposer du système de filtrage(1)
- Création des groupes d'utilisateur et gestion des droits pour chaque groupe utilisateur
	- Gestion de droit d'accès du groupe d'utilisateur pour chaque module
	- Gestion de droit peut s'étaler à des actions élémentaires de chaque module comme création, lecture, modification, export … selon les spécifications fonctionnelles du module en question
	- Les rôles suivant seront prédéfinis par défaut et d'autres rôles peuvent être ajoutés
		- o Direction des études
		- o Gestionnaire de scolarité
		- o Gestionnaire des pré-inscriptions
		- o Gestionnaire du service pédagogique
		- o Financier
- o Agent de tirage
- o Bibliothécaire
- o Gestionnaire de Stage
- o Gestionnaire du service emploi
- o Gestionnaire du service examen
- o Cadre administratif
- Un compte enseignant peut accumuler à la fois les droits de l'enseignant et d'autres rôles administratifs.
- Le module doit disposer du système de filtrage $<sup>(1)</sup>$ </sup>
- Module configuration Globale :
	- Configuration des paramètres généraux de l'établissement (Nom, Ville,
	- Conjuration de langue d'affichage par défaut au niveau Front, activation désactivation des langues (Français, Anglais, Arable)
	- Configuration des informations de contact (Tél, Fax, email, Adresse, Google Maps…)
	- Paramétrage des balises SEO pour les moteurs de recherche et pour le code de suivi Google Analytics.
	- Configuration d'l'envoie de mail (Sender, SMTP, … ou Bien la configuration d'une API en cas recours à des services de type serveur mailing professionnel)
- Gestion des menus en trois langues (éléments illimités en profondeur) :
	- Chaque menu peut avoir une arborescence de profondeur (pas de limite en profondeur).
	- Possibilité de la personnalisation de la bannière de chaque élément du menu.
	- Le module permet de gérer plusieurs blocs de menus.
	- Possibilité d'activer ou désactiver des blocs de menu ou des éléments d'un menu
	- Faciliter le déplacement et ordonnancement des éléments du menu par Drag and Drop.
	- L'affichage des éléments du menu doit refléter l'arborescence créée, ce qui facilite la lecture du menu. Des icônes spécifiques pour chaque type d'élément dans le menu.
	- Pour chaque bloc du menu, l'administrateur peut spécifier le type d'affichage des éléments et des groupes d'éléments : Style (Ligne verticale, Horizontale, mega liste, megtab, éléments avec photo, élément avec icône, …).
	- Selon le type d'affichage sélectionné, les paramètres spécifiques pour ce type de menu seront affichés lors de création des éléments
	- Le nombre de bloc de menu est illimité.
	- La gestion du menu doit être selon les langues activées d'une façon facile et intuitive.
- Gestion des pages / articles du portail Web en trois langues : arabe, français, anglais, (le nombre de pages est illimité).
	- Ce module permet de gérer facilement le contenu du portail Web et sa mise en forme, grâce à la simple utilisation de l'interface WYSIWYG.
- Cette interface permet d'enrichir facilement les pages du portail Web par des images, des animations ou des vidéos.
- L'administrateur peut déléguer le droit de modification d'une ou de plusieurs pages à l'utilisateur concerné par la création information.
- La date et l'heure de toute modification apportée, par les administrateurs ou par les agents responsables, sur les pages du portail Web, sont indiquées via un système de traçabilité précis et fiable.
- Affichage du nombre des statistiques de vue pour chaque page.
- Gestion de la visibilité des pages.
- Épingler des articles « à la une ».
- Affecter les pages ou les articles à une ou plusieurs catégories.
- Prévoir l'affichage en mode blog des articles par catégorie.
- A chaque page ou article on peut associer une image en miniature pour servir à l'affichage en mode blog.
- Un moteur de recherche sur les articles avec la possibilité de filtrer par catégorie, auteur, date, …
- Il est possible d'affecter le droit de modification des pages spécifique ou des articles spécifique à un ou plusieurs enseignants ou utilisateurs administratifs.
- Pour chaque page, l'administrateur peut personnaliser les données de la balise Méta utiles pour le référencement.
- Offrir des gabarits et des styles prédéfinis pour faciliter la mise en page du contenu (des style prédéfinis pour le texte, les tableaux, les images), faciliter l'insertion des accordants et des Tabs au sein de la même page
- La solution CMS ne doit pas être basée sur des solutions open source (joomla, drupal, wordpress, typo3, spip, etc…) à fin quand puisse ingérer au sein d'un seul système d'information intégrant toutes les fonctionnalités métiers pour les acteurs enseignant et étudiant et administration et également la gestion du contenu du portail
- Le module doit disposer du système de filtrage $<sup>(1)</sup>$ </sup>
- Gestion des catégories pour classement des données (en plusieurs langues) :
	- Créer une ou plusieurs Catégories (Actualités, Manifestations, Meilleurs projets, écho des étudiants, …).
	- Créer des sous catégories (profondeur illimité).
	- Faciliter le déplacement et ordonnancement des catégories par Drag and Drop.
	- L'affichage des catégories doit refléter l'arborescence créée, ce qui facilite la lecture.
	- Pour chaque catégorie, il faut prévoir une zone de description des éléments des catégories.
	- Prévoir le mode d'affichage des catégories dans la partie front office.
	- Au niveau menu, il est possible de créer des éléments pour afficher le contenu d'une catégorie.
	- Une catégorie peut regrouper des articles, pages, albums photos, albums vidéo, évènements….

L'affichage au niveau front office, doit garantir l'affichage de tous les éléments liés à cette catégorie.

- Gestion, trilingue, de l'annuaire des liens utiles et de leurs catégories.
	- Création des catégories dans l'annuaire.
	- Création des liens et lier à une ou plusieurs catégories.
	- Possibilité de filtrer par une ou plusieurs catégories.
	- Le module doit disposer du système de filtrage $<sup>(1)</sup>$ </sup>
- Gestion de la galerie photos / Vidéo par catégories :
	- Créer un ou plusieurs albums.
	- Un album peut être lié à une ou plusieurs catégories.
	- Un album peut avoir comme éléments des vidéos ou des photos ou vidéos.
	- Les éléments de type vidéo seront stockés sur YouTube, l'appel pour l'affichage dans l'album sera via l'API YouTube.
	- Il est possible de filtrer par catégorie.
	- Le module doit disposer du système de filtrage $<sup>(1)</sup>$ </sup>
- Gestion des évènements en trilingue :
	- Créer un ou plusieurs évènements.
	- Chaque événement date début et date de fin
	- Chaque événement à un ou plusieurs types d'événement.
	- Chaque événement comportera une description, on peut associer à l'évènement des éléments de contenu déjà créés comme les articles, les albums de photos / vidéo.
	- Cet événement sera ajouté dans l'agenda global de l'établissement.
	- Une image vignette pour chaque évènement pour l'affichage en mode blogue les évènements.
	- Insérer un planning détaillé de l'évènement en se basant sur calendrier et date et heure.
	- Lier l'événement à un formulaire d'inscription créé par le module « Générateur de formulaire).
	- Spécifiez la date d'ouverture et fermeture des inscriptions.
	- Exporter la liste des inscrits de chaque événement.
	- Le module doit disposer du système de filtrage $<sup>(1)</sup>$ </sup>
- Gestion de l'affichage de la vidéo Buzz sur la page d'accueil.
- Gestion des Newsletters :
	- Permettre à l'administrateur du portail Web de rédiger des lettres d'information ou de faire des mailings à l'aide d'un éditeur WYSIWYG,
	- Assurer une diffusion pour tous les étudiants, enseignants ou utilisateurs inscrits dans la Newsletters.
	- Gérer la liste des inscrits à la Newsletters.
	- Le module doit disposer du système de filtrage<sup> $(1)$ </sup> puis d'envoyer des emails à la liste filtrée.
- Gestion de l'espace téléchargement :
	- Gestion des catégories de classement des fichiers.
	- Créer des sous catégories de classement des éléments (profondeur illimité).
	- Faciliter le déplacement et ordonnancement des catégories par Drag and Drop.
	- L'affichage des catégories doit refléter l'arborescence créée.
	- Ajout, suppression ou modification des documents et des formulaires, par catégorie, dans chaque catégorie d'utilisateurs (étudiant, ancien étudiants entreprise, enseignant, scolarité, stage, bibliothèque, cadre administratif, agent d'exécution….). L'administrateur peut personnaliser l'arborescence des dossiers et le niveau d'accès sur ces derniers.
	- Stocké le nombre de téléchargement de chaque fichier, date de création et modification.
	- Possibilité de rechercher dans les fichiers par nom ou par catégorie d'utilisateur.
	- Le module doit disposer du système de filtrage<sup>(1).</sup>
- Statistiques détaillées sur visite et les accès à la plateforme (front office et extranet)
	- Nombre de visiteurs (organisé par date et par heure).
	- Nombres de pages consultées.
	- Mots clés utilisés dans les moteurs de recherche.
	- Sources de trafic.
	- Pays des visiteurs.
	- Taux de retour sur le portail Web.
	- Versions des navigateurs et des systèmes d'exploitation.
	- Pages sources (avec mots clés s'il s'agit d'un moteur de recherche).
- Gestion des contacts :
	- Consulter et répondre à tous les contacts adressés via le portail Web.
	- Paramétrer la liste des destinataires figurant dans le formulaire de contact.
	- Configurer les paramètres SMTP ou bien API serveur SMTP PRO, l'entête et le pied de page qui accompagnent chaque message envoyé à travers le portail Web.
	- Distinguer visuellement entre les messages lu, non lu, avec ou sans réponse.
	- Le module doit disposer du système de filtrage $(1)$ .
- Gestion des nouveautés : permet à l'administrateur du portail Web d'ajouter, de mettre à jour, de supprimer, de dupliquer et d'épingler des nouvelles sur la page d'accueil du portail Web en se basant sur les catégories déjà présenté précédemment.
- Gestion des blocs : via ce module l'administrateur peut activer ou désactiver l'affichage de certains blocs dans la page d'accueil.
- Gestion d'un bloc pour l'ajout des logos des partenaires et sponsors :
	- Ajout dans la page d'accueil : Ajout / Modification / Suppression du logo avec son lien et son libellé.
- Gérer les types de blocs de logo : Sponsors, partenaire, Certifications ...
- Réorganiser l'ordre des logos au sein de chaque bloc.
- Le module doit disposer du système de filtrage<sup> $(1)$ .</sup>
- Gestion des liens de la barre de défilement pour l'accès aux réseaux sociaux. L'affichage de la barre peut être activé et désactivé.
- Traducteur et gestion des fichiers langues : tous les labels des champs, noms des icônes et des boutons et les messages d'erreurs de tous les modules sont éditables depuis ce module en trois langues. Un module de recherche doit être intégré pour faciliter la recherche de l'élément des animales de la commune de la commune de la commune de la commune de la commune de la commune de
- Gestion des enseignants :
	- Gérer les enseignants, leurs paramètres d'authentification, leurs cv, impression de leurs fiches de paramètres.
	- Importez les enseignants depuis un fichier Excel et synchronisez automatiquement toutes les données du compte.
	- Consulter et gérer le dossier numérique de l'enseignant.
	- Édité en batch toutes les fiches de compte par département ou en totalité.
	- Envoyer des emails spécifiques à ces enseignants après filtrage personnalisé.
	- Consulter l'état d'activation des comptes par des couleurs visuelle ou via des filtres spécifiques.
	- Possibilité de filtrer par département, grade, spécialité.
	- Gérer l'ordre d'affichage des enseignants selon leurs grades.
	- Envoyer les paramètres d'accès.
	- Gérer les grandes enseignes.
	- Gérer les statuts et ajuster qu'elles sont les statuts dont les cv des enseignants seront visibles au public.
	- Gérer les spécialités des enseignants.
	- Gérer les domaines d'encadrement.
	- Le module doit disposer du système de filtrage<sup>(1).</sup>
- Gestion des étudiants :
	- Gérer les étudiants, leurs paramètres d'authentification et leurs profils.
	- Importez les étudiants depuis un fichier Excel et synchronisez leurs informations automatiquement. Le passage d'un « étudiant en cours » vers « Anciens Diplômés / Alluma » ce fait automatiquement.
	- Édité en batch toutes les fiches de compte par filière ou en totalité.
	- Envoyer les paramètres d'authentification par mail.
	- Activez et désactivez les comptes.
	- Consulter l'état d'activation des comptes par des couleurs visuelle ou via des filtres spécifiques.
	- Consulter les statistiques des étudiants sous format d'un tableau de bord : possibilité d'exporter les statistiques sous format PDF et changer les formats de graphique.
- Possibilité de filtrer par niveau, filière, groupe.
- Envoyer des emails spécifiques à ces étudiants après filtrage personnalisé.
- Consulter et gérer le dossier numérique de l'étudiant par année universitaire.
- Le module doit disposer du système de filtrage $<sup>(1)</sup>$ .</sup>
- Gestion des Anciens Diplômés.
	- Tous les étudiants qui ont quitté l'établissement seront déplacés automatiquement vers le profil Anciens Diplômés.
	- Importez les étudiants depuis un fichier Excel et synchronisez leurs informations automatiquement. Le passage d'un étudiant « Anciens Diplômés / Alluma » vers « étudiant en cours » se fait automatiquement.
	- Les informations relatives à leurs anciens profils resteront toujours attachées à leurs comptes.
	- Envoyer les paramètres d'authentification par mail.
	- Consulter l'état d'activation des comptes par des couleurs visuelle ou via des filtres spécifiques.
	- Consulter les statistiques des étudiants sous format d'un tableau de bord : possibilité d'exporter les statistiques sous format PDF et changer les formats de graphique.
	- Possibilité de filtrer par niveau, filière, groupe.
	- Envoyer des emails spécifiques à ces étudiants après filtrage personnalisé.
	- Consulter le dossier numérique de l'étudiant par année universitaire.
	- Diffusion des messages mailing pour les Anciens Diplômés.
	- Le module doit disposer du système de filtrage $<sup>(1)</sup>$ .</sup>
- Gestion des filières :
	- Gérer les filières disponibles.
	- Chaque filière peut être affectée à un département.
	- Chaque filière dispose d'un coordinateur pédagogique et coordinateur de stage en cas de besoin.
	- Gérer les groupes des filières.
	- Gérer les types de diplôme (préparatoire, licence, ingénieur, master pro, mastère de recherche).
	- Le module doit disposer du système de filtrage $<sup>(1)</sup>$ .</sup>
- Gestion du plan d'étude
	- Gestion des matières : Ajout/ Suppression avec possibilités d'import depuis Excel.
	- Gestion des unités d'enseignements
	- Gestion des régimes d'études
	- Gestion des plan d'étude par filière / niveau / Semestre
	- Gestion de type d'épreuve d'examens
- Prendre en considération toutes les données nécessaires selon le régime LMD au moment de création des plans d'étude (Type (régime mixte / contenu), volume horaire semestriel, coefficient, type d'épreuve, …)
- Import-Export des matières / filières.
- Chaque filière peut être coordonnée par un ou plusieurs enseignants.
- Le plan d'étude peut changer d'une année universitaire à une autre. Il faut conserver les anciens plans d'étude.
- Tout module utilise le champ matière, son affichage doit se faire depuis le plan d'étude.
- Le module doit disposer du système de filtrage $<sup>(1)</sup>$ .</sup>
- Gestion des ressources
	- Gestion des salles et des capacités
	- Type de salle
	- Edition tous les états nécessaires pour le suivi
	- Tout module utilise le champ Salle, son affichage doit se faire depuis les données du module suivant.
	- Le module doit disposer du système de filtrage $<sup>(1)</sup>$ .</sup>
- Gestion des réclamations (système de ticket) :
	- Offrir un tableau de bord qui permet de donner une idée claire sur l'état des réclamations et les différents états de traitement. Ces statiques peuvent être exportées sous format PDF et elles peuvent être personnalisées.
	- Consulter la liste des réclamations et leurs statuts.
	- Consulter les discussions autour des réclamations.
	- Paramétrer les états de classement des réclamations En attente d'approbation de la direction, Priorité très urgente, Priorité Moyennement urgente, …
	- Paramétrer les types de réclamation possible à créer.
	- Déposer des réclamations.
- Gestion de la CVthèques des étudiants et envoie de mail en cas de besoin.
	- Les étudiants peuvent générer un cv dynamique lors de leurs cursus d'étude et après obtention du diplôme.
	- Le Cv peut être exporté PDF.
	- Les entreprises peuvent consulter les cy et proposer des offres de stage ou emploi pour les étudiants.
	- L'étudiant peut désactiver l'affichage de son CV.
	- Une recherche multicritère sur le CV (par diplôme, par année d'obtention du diplôme, spécialité, sexe, ville, …).
	- L'administrateur peut envoyer des messages personnalisés à un segment de ces étudiants.
- Gestion des départements, des directeurs de départements et de leurs pages de présentation.
- Gestion des nouveautés Extranet pour les *enseignants* / *étudiants* / Anciens Diplômés (alimua) / administration :
	- Ajout et modification des articles extranet.
	- Pour chaque articles l'auteur peut définir le public cible :
		- o Tous les étudiants, filière, niveau, groupe des étudiants,
		- o Anciens diplômés (alimua), par filière par niveau.
		- o Tous les enseignants, si non par département, par grade, par spécialité.
		- o Tous les utilisateurs de la plateforme, sinon par groupe d'utilisateurs.
		- o La façon de sélection doit être dynamique selon l'état de la base.
	- Système des notifications individuelle **pour le public cible de l'article** (étudiants, groupe d'étudiant,
	- L'auteur de création des articles, c'est le seul qui a le droit de modifier et supprimer.
	- Pour chaque article on peut spécifier date de début de publication, date de fin de publication, l'image vignette.
	- Gérer le droit de publication des articles pour chaque groupe d'utilisateur.
	- Possibilité de filtrer par niveau, filière, groupe, département, grade, …
	- Le module doit disposer du système de filtrage $(1)$ .
- Gestion des avis d'absence
	- Ajout et suppression des avis d'absence.
	- Notification par mail des destinataires de l'avis.
	- Validation des demandes d'avis d'absence pour l'administration déposées par les enseignants.
	- Impression de l'avis (l'état personnalisable).
	- Possibilité de filtrer par niveau, filière, groupe, département, grade, ...
	- Le module doit disposer du système de filtrage $<sup>(1)</sup>$ .</sup>
- Gestion des avis de rattrapage
	- Ajout et suppression des avis de rattrapage.
	- Notification par mail des destinataires de l'avis.
	- Validation des demandes d'avis de rattrapage pour l'administration déposées par les enseignants.
	- Impression de l'avis (l'état est personnalisable).
	- Lors de création d'un avis, les matières sont affichées automatiquement depuis le plan d'étude crée préalablement. Également les salles.
	- Il faut assurer le contrôle de tous les chevauchements avec les salles et les autres avis de rattrapage.
	- Possibilité de filtrer par niveau, filière, groupe, département, grade, …
	- Le module doit disposer du système de filtrage $<sup>(1)</sup>$ .</sup>
- Gestion et des avis d'examen et test
	- Ajout et suppression des avis d'examen et test.
- Notification par mail des destinataires de l'avis.
- Lors de création d'un avis, les matières sont affichées automatiquement depuis le plan d'étude créé préalablement. Également les salles.
- Validation des demandes d'avis d'examen et test pour l'administration déposées par les enseignants.
- Impression de l'avis (l'état est personnalisable).
- Possibilité de filtrer par niveau, filière, groupe, département, grade, …
- Le module doit disposer du système de filtrage $<sup>(1)</sup>$ .</sup>
- Gestion des emplois du temps par groupe d'enseignement et par enseignant.
	- Chaque enseignant disposera de son emploi du temps dans son espace.
	- Prévoir la date de chaque version.
	- Notifier les enseignants concernés à chaque changement.
	- Possibilité d'import Format Excel ou CSV.
	- Possibilité d'impression format PDF.
	- Le module doit disposer du système de filtrage $<sup>(1)</sup>$ .</sup>
- Gestion des calendriers d'examens et de surveillance des enseignants.
	- Chaque enseignant disposera de son propre calendrier dans son espace.
	- Prévoir la date de chaque version.
	- Notifier les enseignants concernés à chaque changement.
	- Possibilité d'import Format Excel ou CSV.
	- Possibilité d'impression format PDF.
	- Possibilité de considérer les vœux de surveillance (voir module vœux de surveillance) après validation comme calendrier de surveillance.
	- Le module doit disposer du système de filtrage $<sup>(1)</sup>$ .</sup>
- Gestion des vœux horaires d'enseignement :
	- Paramétrage du module vœux horaires pour les enseignants (date d'ouverture et clôture, notification, …
	- Spécifier les contraintes par garde (nombre de jours de min et nombre de séance min).
	- Spécifier les jours d'enseignement et les séances d'enseignement.
	- Possibilité de bloquer le choix pour certaines séances.
	- Consulter des vœux horaires et exportation sous format Excel.
	- Consulter l'état des vœux par séance.
	- Impressions des vœux.
	- Export des vœux sous format Excel.
	- Ces vœux sont accessibles aux chefs de départements.
	- Le module doit disposer du système de filtrage $<sup>(1)</sup>$ .</sup>
- Gestion des vœux matières :
	- Paramétrage du module vœux matière pour les enseignants (date d'ouverture et clôture, notification, …
- Spécifier les contraintes par garde ou par enseignants : nombre de matière min.
- Les vœux matières doivent être en liaison avec le plan d'étude.
- Impressions de vœux.
- Export des vœux sous format Excel.
- Ces vœux sont accessibles aux chefs de départements.
- Le module doit disposer du système de filtrage $<sup>(1)</sup>$ .</sup>
- Gestion des vœux de surveillance pour l'enseignant :
	- Paramétrage du module vœux de surveillance pour les enseignants (date d'ouverture et clôture, notification, …
	- Spécifier les contraintes par garde (nombre de jours de min et nombre de séance min).
	- Spécifier les jours d'examens les séances d'examens et le nombre de surveillants nécessaire.
	- Possibilité de bloquer le choix pour certaines séances.
	- Consulter l'état des vœux par séance. L'administrateur peut affecter des enseignants pour les séances ou le nombre de surveillant est insuffisant, l'affectation doit se faire d'une manière intuitive. en favorisant en premier lieu les enseignants qui n'ont pas atteints le nombre de min de séance à surveiller
	- Impressions des vœux.
	- Export des vœux sous format Excel.
	- Export la fiche d'émargement pour chaque séance
	- Le module doit disposer du système de filtrage $<sup>(1)</sup>$ .</sup>
- Gestion des emplois du temps par groupe d'enseignement :
	- Chaque groupe disposera de son emploi du temps dans son espace.
	- Prévoir la date de chaque version.
	- Notifier les groupes d'enseignants concernés à chaque changement.
	- Possibilité d'import Format Excel ou CSV.
	- Possibilité d'impression format PDF.
	- Le module doit disposer du système de filtrage $<sup>(1)</sup>$ .</sup>
- Gestion des calendriers d'examens des étudiants :
	- Chaque niveau disposera de son propre calendrier d'examen dans son espace.
	- Prévoir la date de chaque version.
	- Notifier les étudiants concernés à chaque changement.
	- Possibilité d'import Format Excel ou CSV.
	- Possibilité d'impression format PDF.
	- Le module doit disposer du système de filtrage $<sup>(1)</sup>$ .</sup>
- Gestion des plaquettes pédagogiques
	- Import et synchronisation des filières
	- Les plaquettes sont liées aux plans d'étude (voir Module plan d'étude).
	- Toutes les versions des plaquettes sont conservées en cas de changement de plan d'étude.
- Il est possible de consulter les plaquettes par année universitaire.
- Affectation des coordinateurs des matières.
- Import des données externes (à partir d'INES, SALIMA, Adminschool…) de type : base des étudiants, des enseignants, des notes, du résultat, etc. Le module permet également de synchroniser et de mettre à jour les données existantes.
- Gestion des données du service scolarité. *Import, réplication* ou *suppression* des données :
	- emploi du temps enseignants,
	- emploi du temps étudiants,
	- calendriers d'examens et de surveillance des enseignants,
	- calendriers des examens étudiants
	- etc.
- Gestion des données des bulletins de notes :
	- Publication des bulletins des notes individuelles par étudiant.
	- Publication des résultats individualisés par étudiant.
	- La source des donnés peut être Salima / Ines / Adminschool...
	- Gestion des PV de délibération par groupe d'enseignement.
	- Configuration pour chaque filière de la base de données source pour l'affichage des notes Salima / Ines ou autres applications.
	- Désactivation et activation de l'affichage des résultats par filière et par niveau.
- Consultation des témoignages des Anciens Diplômés (alimua) et autorisation de publication en ligne.
- Générateur de sondage et enquêtes :
	- Le générateur d'enquêtes sera un outil semblable à Google forms avec des spécifications fonctionnelles pour s'intégrer parfaitement selon le type d'utilisateur dans la plateforme.
	- Possibilité de créer des modèles d'enquêtes ou de sondage et d'instancier les modèles dans un deuxième lieu.
	- Le générateur permet de construire un modèle d'enquêtes basé sur plusieurs types de champs (Texte, Teste long, Nombre, Email, Date, Url, Choix Unique, Choix Multiple, Évaluation par des étoiles, Fichier et pièce jointe, zone éditeur…)
	- Chaque champ à plusieurs paramètres de contrôle comme taille min et max, format, obligatoire ou non obligatoire, texte d'infobulle, Label, … ces paramètres changent d'un type à un autre. Les valeurs des champs de type liste peuvent être importées depuis fichier Excel. Certains champs ont des valeurs prédéfinis et ils peuvent être appelés en cas de besoins comme champs Pays, ville,
	- Un formulaire peut englober plusieurs sections, une section se compose de un ou plusieurs champs… Le passage d'une section à une autre peut être conditionné en fonction de la réponse sur certaines questions de la section précédente.
	- Les enquêtes suivant doivent être implémenté par défaut :
		- o Enquêtes de suivi des diplômés.
- o Enquêtes d'évaluation des stagiaires durant les stages de fin d'étude.
- o Baromètre de formation.
- o Enquête de mesure de satisfaction des étudiants dans le cadre d'une matière enseignée.
- o Enquête de collecte des besoins et des attentes des étudiants et des parties intéressées.
- o Enquête de satisfaction des étudiants et des parties intéressées.
- Lors de la création d'une enquête, on choisit le modèle d'enquête, date début et date de fin, le public cible de l'enquête, les profils d'utilisateurs qui peuvent instancier cette enquête.
- Il est possible de paramétrer pour chaque enquête si la réponse peut être modifiée ou non.
- Prévoir des notifications individuelles par émail ou public cible de l'enquête.
- Les réponses sur les enquêtes peuvent être consultées en temps réel et peuvent être exportées sous format Excel.
- Consultation des statistiques des différentes enquêtes sous format d'un tableau de bord.
- Le module doit disposer du système de filtrage $<sup>(1)</sup>$ .</sup>
- Gestion des supports pédagogiques des enseignants.
	- L'ajout d'un support pédagogique en spécifiant le les filières et les groupes.
	- Ces support seront examinés et validé / rejet selon un processus définit par L'Institut Supérieur de Comptabilité et d'Administration des Entreprises.
	- Puis en deuxième lieu la matière depuis le plan d'étude en fonction des filières et les groupes d'enseignement sélectionnés.
	- Spécifier type d'enseignement : cours, TD, TP, CI, ..
	- Paramétrer l'accessibilité du support aux autres enseignants et étudiants
	- Il est possible de joindre plusieurs formats pour ces supports
	- Chaque support est identifié visuellement par vignette spécifié lors de la création du support.
	- Un support peut être avec compte rendu, à ce moment les étudiants doivent déposer le compte rendu avant la date limite. Ces comptes rendus seront accessibles par le tuteur de la matière.
	- Il est possible de notifier le public cible du support pédagogique lors de sa création
	- Il est possible de retirer l'affichage des supports au démarrage d'une nouvelle année universitaire.
	- Consulter la liste des étudiants qui ont téléchargé le support.
	- Espace pour des discussions privées Enseignant / Étudiant (s) autour du support pédagogique déposé. Les acteurs peuvent joindre des pièces jointes dans les discussions. Un système de notifications automatique par émail autours ces discussion
	- Le module doit disposer du système de filtrage $<sup>(1)</sup>$ .</sup>
- Gestion des candidatures aux mastères :
- Publier l'appel à candidature.
- Ajout / suppression des mastères.
- Personnalisation du formulaire de soumission.
- Gestion des diplômes et des spécialités.
- Gestion des établissements.
- Possibilité de demander aux candidats de saisir des notes spécifiques de certaines matières en cas de candidatures dans certains mastères.
- Paramétrer les critères d'accès à aux masters selon les spécialités.
- Un candidat doit valider la création de compte avant le dépôt en ligne.
- Consultation des soumissions.
- Export en format Excel des données de candidature de chaque mastère.
- Gestion du dossier numérique de la candidature et paramétrage de la composition du dossier.
- Prévoir une interface de sélection intuitive et de décision en ligne.
- Notification des étudiants présélectionnés.
- Le module doit disposer du système de filtrage $<sup>(1)</sup>$ .</sup>
- etc.
- Gestion de la bibliothèque :
	- Demandes d'acquisition proposées,
	- Liaison avec la base de données bibliothécaire BIRUNI.
	- Publication de la liste des mémoires et PFE.
- Gestion des stages Facultatifs et obligatoires
	- Offrir un tableau de bord qui permet de donner une idée claire sur l'état des stages. Ces statiques peuvent être exportées sous format PDF et elles peuvent être personnalisées.
	- Gestion des demandes de *stage / SFE* déposés par les étudiants*,* avec possibilité d'impression, de modification ou de suppression.
	- Export en format Excel des *stages / SFE* par filière et par niveau.
	- Personnalisation des lettres d'appui / lettres d'affectation / autorisation de dépôt / fiche d'évaluation entreprise / Lettre d'autorisation de dépôt / Invitation industriel…
	- Suivi des demandes d'autorisation de dépôt.
	- Bibliothèque rapports des SFE numérique.
	- Planification des soutenances et gestion des conflits et offrir une interface qui facilité la planification en tenant compte de la spécialité de l'enseignant et la thématique du sujet. Tenir en considération le nombre d'encadrement et les nombre d'affectation en tant que président et rapporteur.
	- Pour chaque filière, il est possible de spécifier un coordinateur qui peut consulter les dépôts et planifier les soutenances. Cette planification ne sera publiée qu'après l'approbation de la direction des stages.
	- Générer les PV des soutenances et saisie des résultats des soutenances.
	- Archivage des stages et toutes les données relatives aux stages, la base d'archive sera consultable en cas de besoin.
	- Les anciens diplômés (alimua) peuvent consulter l'archive de leurs stages effectués.
- Génération des états et des attestations
	- o Calendrier des soutenances : par enseignants, par filière, par salle, par jours.
	- o Liste des projets par filière.
	- o Attestation d'encadrement pour les enseignants.
	- o Attestation de participation dans les membres de jurys pour les enseignants.
	- o Etat d'encadrement par enseignant et par filière.
- Gestion de la base de données des entreprises.
- Gestion des comptes des encadreurs professionnels et suivi de l'état d'activation.
- Consultation de la bibliothèque des rapports SFE en version numérique.
- Invitation des tuteurs professionnels pour les soutenances
- Consultation et suivi des journaux de stage en ligne validés par les tuteurs professionnels
- Consultation du classement des entreprises par les stagiaires via système de vote.
- Tableau de bords de statistiques sur les différents stages
- Consultation des résultats d'enquêtes (fiche évaluation des étudiants)
- Baromètres de formation / stage : Génération des statistiques basées sur les fiches d'évaluation des stages remplies par les tuteurs professionnels
- Configuration et paramétrage des stages : possibilité de binôme, nombre de binôme maximale par SFE, date limite de dépôt, Salle des soutenances, type de jury, nombre de jury, durée de soutenance …
- Module de préinscription en ligne :
	- consultation des dossiers de préinscription déposés par les étudiants, validation de l'inscription ou bien réclamation pour la modification du dossier.
	- Suivi de paiement des inscriptions : validation partielle hors total du montant de l'inscription.
	- Consultation de l'archive dossier d'inscription des années précédentes.
	- Les opérations de validation des dossiers d'inscription et de la fiche de renseignement sont historisées afin d'offrir un mécanisme de traçabilité.
	- Export des données de la fiche de renseignements.
	- Paramétrage du dossier numérique de l'étudiant.
- Génération des fiches de présence des étudiants par groupe (impression PDF / Export Excel).
- Gestion de la base de données des entreprises en relation avec les stages déposés.
- Espace E-Administration :
	- Offrir un tableau de bord qui permet de donner une idée claire sur l'état des demandes en ligne. Ces statiques peuvent être exportées sous format PDF et elles peuvent être personnalisées.
	- conception et génération des formulaires des demandes administratifs (attestation de travail, demande de carte bibliothèque, attestation de présence, copie des bulletins de notes, demande congé, etc.),
	- affectation de chaque demande à une catégorie d'utilisateur, également le traitement de chaque demande,
- suivi de l'état de traitement des demandes administratives déposées en ligne par les enseignants, étudiants et administrations.
- Consulter les discussions entre différents acteurs administratifs sur le traitement de la demande.
- Une demande peut suivre un workflow entre différents utilisateurs de la plateforme avant sa validation.
- Chaque demande en ligne passe essentiellement par ces étapes :
	- Dépôt de la demande
	- Traitement de la demander par les acteurs intermédiaire (un ou plusieurs)
	- Valider la demander et confirmer au demandeur qu'il est prête
	- Distribuer la demande aux demandeurs via le guichet.
- Pour chaque modèle de demande, il faut spécifier le(s) responsable sur chaque phase 2 / 3/ 4.
- Paramétrer les différents statuts de la demande (Rejeté, encours, en attente, ...)
- Les paramètres de chaque demande en ligne seront :
	- Date début et date de fin ou cette demande sera accessible.
	- Le nombre max de demande qui peuvent être active à un instant t pour un utilisateur.
	- Description de la demande.
	- Les profils qui ont le droit de déposer cette demande.
	- Les rôles concernés par ce modèle de demande.
	- Le(s) responsable(s) du traitement final.
	- Les responsables du guichet de remise du document.
- Prévoir un paramètre limite de demandes prêtes et non récupérées par utilisateur après lequel l'utilisateur ne peut plus déposer des demandes tant qu'il n'a pas récupéré les documents déjà prêts pour des anciennes demandes.

Le webmaster peut personnaliser les modèles des demandes administratives. Il a aussi la main pour générer d'autres modèles facilement à l'aide d'un générateur de formulaire.

Le générateur de formulaire des demandes en ligne doit permettre de :

- Avoir la logique de Google forms avec des spécifications fonctionnelles pour s'intégrer parfaitement selon le type d'utilisateur dans la plateforme.
- Le générateur permet de construire des formulaires basés sur plusieurs types de champs (Texte, Texte long, Nombre, Email, Date, Url, Choix Unique, Choix Multiple, Évaluation par des étoiles, Fichier et pièce jointe, zone éditeur…)
- Chaque champ à plusieurs paramètres de contrôle comme taille min et max, format, obligatoire ou non obligatoire, texte d'infobulle, Label, … ces paramètres changent d'un type à un autre. Les valeurs des champs de type liste peuvent être importées depuis fichier Excel. Certains champs ont des valeurs prédéfinies et ils peuvent être appelés en cas de besoins comme les champs Pays, ville,…
- Un formulaire peut englober plusieurs sections, une section se compose de un ou plusieurs champs… Le passage d'une section à une autre peut être conditionné en fonction de la réponse sur certaines questions de la section précédente.
- Gestion des ressources (salle de soutenance, Bus, équipement, vidéo projecteur...) :
- ajout, suppression, modification,
- consultation des demandes de réservation déposées par les enseignants : acceptation ou refus,
- consultation de planning de chaque ressource sous forme d'un calendrier annuel.
- Gestion de l'annuaire des enseignants.
- Un système qui permet d'afficher les annonces sur un écran TV pour les étudiants / enseignants, les annonces peuvent être récupérées directement des nouveautés publiques ou bien des nouveautés dans l'extranet.

Ces annonces peuvent être en trois langues (arabe / Français/Anglais). L'actualisation au niveau TV doit se faire d'une façon automatique

L'affichage comprend également de la prévision météo de la ville et est actualisé d'une façon automatique

- Gestion des appels d'offres
	- o Espace Administrateur
		- L'administrateur peut déposer des appels d'offres et fixer la date de dépôt.
		- Toute consultation dont la date de soumission a expiré, ne sera pas consultable pour le public
		- L'appel d'offre / consultation peut comprendre une ou plusieurs pièces à télécharger
		- L'administrateur peut consulter la liste des entreprises qui ont l'intention de participer
		- Gérer la liste des entreprises :
			- o Peut envoyer un émail pour une catégorie d'entreprise selon le secteur d'activité mentionné au niveau d'inscription
			- o Administrateur peut supprimer ou désactiver certaines entreprises ayant déjà fait l'inscription.
			- o Gérer les secteurs d'activités.
	- o Espace Entreprise
		- Chaque entreprise peut consulter la liste des appels d'offres valide et peut télécharger les cahiers des charges
		- Chaque entreprise doit créer un compte (Matricule fiscale identifiant), en remplissant une fiche de renseignement
		- Après l'authentification, l'entreprise doit remplir une fiche de soumission pour chaque consultation à laquelle elle veut participer et l'imprimer. (un seul dépôt pour chaque consultation). Le fournisseur doit soumettre obligatoirement cette lettre de soumission.
		- L'entreprise peut éditer son profil et sa fiche de renseignement
- Module pour gérer les orientations des étudiants.
	- Une orientation concerne une filière et un niveau donné.
	- Prévoir la date d'ouverture et fermeture.
- Paramétrer le nombre de choix minimum.
- paramétrer les choix : liste des spécialités.
- Consulter l'état des orientations.
- Exporter sous format Excel les choix.
- Initialiser l'orientation.
- Le module doit disposer du système de filtrage $<sup>(1)</sup>$ .</sup>
- Module pour gérer les matières optionnelles
	- Le choix des matières optionnelles concerne une filière et un niveau donné
	- Prévoir la date d'ouverture et fermeture.
	- Paramétrer le nombre de choix minimum.
	- Paramétrer le nombre de place maximal pour chaque matière.
	- Paramétrer les lots des matières optionnelles, un lot comporte deux ou plusieurs matières.
	- Consulter l'état des orientations.
	- Exporter sous format Excel les choix.
	- Initialiser l'orientation.
	- Le module doit disposer du système de filtrage $<sup>(1)</sup>$ .</sup>
- Gestion des travaux de tirage déposés par les enseignants
- Gestion des états imprimables :
	- Tous les états générés par les différents modules sont éditables depuis ce module.
	- Il est possible de choisir le format d'impression HTML ou PDF pour chaque état.
	- Il est possible de modifier le papier en tête de chaque page.
	- Spécifiez les marges pour chaque état, orientation du papier, Format du papier.
	- Le module doit disposer du système de filtrage $(1)$ .
- Gestion des emails
	- Tous les emails générés par les différents modules sont éditables depuis ce module.
	- Il est possible de choisir le Template de l'émail HTML pour tous les emails.
	- Le module permet d'insérer les variables de chaque module dans les emails, ainsi le contenu des emails sera dynamique en fonction de chaque module.
	- Les variables de type dates dans les emails doivent être dynamiques et changent automatiquement en fonction de la date courante.
	- Possibilité de prévoir des incrémentations automatique de certain variable de type date par rapport date d'envoi.
	- Il est possible de créer des emails personnalisés par module ou profils (étudiant, enseignants, administration, entreprise). Il est possible d'inclure des champs de type CC et Cci pour chaque modèle de mail.
	- Au moment de l'envoie de l'émail depuis les modules, il faut générer un aperçu avant l'envoie, prévoir une module de test d'envoi d'un échantillon.
- Spécifiez les marges pour chaque état, orientation du papier, Format du papier.
- Le module doit disposer du système de filtrage $(1)$ .
- Optimisation de la base et indexation des données pour les tables volumineuses.
- Initialisation de la Base de données.

#### <span id="page-32-0"></span>**Article 7 : Les modules offerts dans l'espace étudiant (Extranet)**

- Système d'authentification pour l'accès à l'espace étudiant : chaque étudiant doit obligatoirement compléter ses coordonnées personnelles pour pouvoir activer son espace.
- Consultation des nouveautés internes de l'établissement (module spécifique pour l'étudiant).
- Consultation des nouveautés de sa filière / groupe.
- Consultation et impression de l'emploi du temps.
- Consultation et impression du calendrier des examens.
- Consultation des avis d'absence, des avis de rattrapage et des avis des évaluations.
- Consultation des offres de stage, des propositions SFE et des offres d'emploi.
- Consultation et impression du bulletin des notes individuel : par unité d'enseignement, par matière, par groupe (PV).
- Modules E-Administration pour le dépôt des demandes administratives en ligne :
	- attestation de présence,
	- copie des bulletins de notes,
	- demande de changement de stage,
	- demande de validation d'un stage,
	- etc.
- Espace téléchargement des différents documents et formulaires autorisés utiles pour l'étudiant :
	- Journal de stage,
	- guide SFE/Stage perfectionnement/Stage initiation,
	- page de garde SFE/Stage perfectionnement/Stage initiation,
	- identité Visuelle,
	- réservation de soutenance SFE,
	- etc.

Ces documents sont classés dans des catégories gérées par le webmaster.

- Consultation et téléchargement des supports de cours, des TD et des travaux pratiques publiés par les enseignants.
- Participation dans des discussions avec l'enseignant autour d'un support pédagogique
- Dépôt de compte rendu.
- Accès à la bibliothèque : ce module offre, à l'aide d'un moteur de recherche, une consultation complète du fonds de la bibliothèque de l'établissement : livres, revues,

mémoires, SFE/PFE, etc... Ce module offre également la possibilité de déposer des propositions d'acquisition de certains titres.

- Espace pour le dépôt des réclamations et des propositions.
- Système pour la gestion des demandes de stages :
	- génération des demandes de stages (lettre d'appui),
	- dépôt des stages,
	- génération des lettres d'affectation,
	- génération des lettres d'autorisation de dépôt,
	- saisie des activités durant le stage et génération du Journal du stage
	- participation à une enquête d'évaluation de l'établissement d'accueil durant le stage.
	- Consultation de la fiche d'évaluation remplie par l'encadreur de l'entreprise,
	- dépôt en ligne du rapport SFE,
	- consultation de la planification de sa soutenance,
	- consultation du résultat de la soutenance,
	- consultation et recherche dans la base de données des entreprises,
	- génération de lettre d'invitation pour l'encadreur industriel,
	- consultation de l'avis de la commission des stages sur les SFE proposés,
	- demande de validation d'un ancien stage,
	- consultation de l'archive des stages effectués.
- Consultation des témoignages des Anciens Diplômés (alimua).
- Participation à l'enquête d'évaluation d'une matière (enquêtes créé par les enseignants pour chaque matière enseignée)
- Participation à des enquêtes ou sondages lancés par l'administration.
- Participation à l'évaluation des cours enseignés (enquête créée par l'enseignant de la matière).
- Système d'orientation en ligne, pour les filières qui proposent des spécialités.
- Système pour le choix des matières optionnelles.
- Tv News : un module qui permet d'afficher les annonces sur un écran TV pour les étudiants, les annonces peuvent être récupérées directement des nouveautés publiques ou bien des nouveautés dans l'extranet.

Ces annonces peuvent être en trois langues (arabe / Français/Anglais). L'actualisation au niveau TV doit se faire d'une façon automatique

L'affichage comprend également de la prévision météo de la ville et doit être actualisé d'une façon automatique.

Ces annonces peuvent être peuplées par des séquences vidéo.

- Messagerie interne entre : étudiants / enseignants / administration.
- Générateur de CV : mise à jours du CV étudiant avec une option de génération du CV en format PDF.
- Consultation des contacts ou des offres envoyées par les industriels après consultation de CV de l'étudiant.
- Espace pour le dépôt des réclamations et des propositions (système ticket) : permettre le dépôt le suivi et la discussion autour de la même réclamation jusqu'au son clôture.
- Gestion des profils de connexion. Ce module permet à l'étudiant de modifier ses informations personnelles : adresse, téléphone, e-mail, photo d'identité, mot de passe.

#### <span id="page-34-0"></span>**Article 8 : Les modules offerts dans l'espace extranet pour les Anciens Diplômés (alimua).**

- Système d'authentification pour l'accès à l'espace des Anciens Diplômés (alimua) : chaque étudiant conserve les paramètres d'accès de son compte comme étudiant.
- Consultation des nouveautés et des manifestations de l'établissement et de la vie estudiantine.
- Module enquêtes de suivi des diplômés (dépôt / mise à jour de l'enquête).
- Dépôt de témoignage sous format vidéo ou texte/image. Le témoignage sera validé par l'administration avant publication en ligne.
- Consultation des témoignages des anciens diplômés.
- Générateur de CV : mise à jours du CV étudiant avec une option de génération du CV en format PDF.
- Consultation des contacts ou les offres envoyées par les industriels suite à la consultation de son CV.
- Dépôt d'offres de stage / emploi.
- Consultation des offres d'emploi déposées par les entreprises.
- Modules E-Administration pour le dépôt des demandes administratives en ligne :
	- copie des bulletins de notes,
	- duplicata du diplôme,
	- etc.
- Espace téléchargement des différents documents et formulaires utiles pour l'étudiant :
	- identité visuelle de l'établissement,
	- plaquette pédagogique,
	- etc.
- Espace pour le dépôt des réclamations et des propositions (système ticket) : permettre le dépôt le suivi et la discussion autour de la même réclamation jusqu'au son clôture.
- Espace stage : consultation de l'historique des stages effectués.
- Gestion des profils de connexion. Ce module permet à l'étudiant de modifier ses informations personnelles : adresse, téléphone, e-mail, photo d'identité, mot de passe.

#### <span id="page-34-1"></span>**Article 9 : Les modules offerts dans l'espace enseignant / Chef de département (Extranet)**

Système d'authentification pour l'accès à l'espace enseignant.

- Consultation des nouveautés internes de l'établissement (module spécifique pour l'enseignant).
- Consultation des nouveautés du département.
- Consultation et impression de l'emploi du temps personnel de l'enseignant.
- Consultation et impression de l'emploi du temps des groupes d'enseignement.
- Impression des listes de présence des groupes d'enseignement (possibilité de génération des fichiers sous format PDF)
- Consultation et impression du calendrier de surveillance et le calendrier des examens.
- Dépôt d'une demande de déclaration d'avis d'absence pour l'administration.
- Consultation des avis d'absence, des avis de rattrapage et des avis des évaluations.
- Consultation des avis de rattrapage planifiés durant la prochaine période pour pouvoir proposer des séances de rattrapage.
- Impression des fiches de saisie des absences par groupe
- Export de fiche d'absence par groupe format Excel
- Lancement d'une enquête de mesure de satisfaction des étudiants dans le cadre d'une matière enseignée.
- Consultation des statistiques du résultat de l'enquête lancée.
- Consultation de la CVthèques des étudiants et envoie de messages en cas de besoin.
- Consultation des témoignages des anciens diplômés.
- Publication des supports de cours et des ressources pédagogiques, en ligne, avec la possibilité de :
	- restreindre l'accès pour une filière et un groupe donné d'étudiants,
	- permettre ou d'interdire l'accès aux autres enseignants.
	- Consulter la liste des étudiants qui ont téléchargé le support.
	- Exiger un compte rendu et consulter les comptes rendus soumis par les étudiants.
	- Espace pour des discussions privées Enseignant / Étudiant (s) autour du support pédagogique déposé. Les acteurs peuvent joindre des pièces jointes dans les discussions.
- Générateur du CV Enseignant : Gestion du Curriculum-vitae relatif à l'enseignant, selon un canevas prédéfini.
- Possibilité de dépôt d'une version personnalisée du CV en format PDF pour les trois langues
- Consulter son dossier numérique (liste des documents administratifs).
- Modules E-Administration pour le dépôt des demandes administratives en ligne :
	- attestation de travail,
	- demande de congé,
	- autorisation de vacation,
- attestation de salaire en arabe / en français
- bulletin de paie
- autorisation d'absence
- programmation de DS
- demande de subvention,
- demande de mission,
- etc.
- Espace de téléchargement des différents documents et formulaires utiles pour l'enseignant :
	- identité visuelle,
	- annuaire interne,
	- circulaires,
	- plans des études,
	- formulaire des listes de stage SFE encadrés.
	- etc.

Ces documents sont classés dans des catégories gérées par le webmaster.

- Accès à la bibliothèque : ce module offre, à l'aide d'un moteur de recherche, une consultation complète du fonds de la bibliothèque de l'établissement : livres, revues, mémoires, SFE/PFE, etc... Ce module offre également la possibilité de déposer des propositions d'acquisition de certains titres.
- Espace pour le dépôt des vœux « matières » et consultation des plans des études.
- Espace pour le dépôt des vœux « horaires ».
- Espace pour le dépôt des vœux « surveillance ».
- Espace pour la consultation de calendrier des ressources et le dépôt d'une demande de réservation. Exemple de ressource : salle de soutenance, Bus, équipement, vidéo projecteur, Amphi,…
- Gestion des plaquettes pédagogiques des matières dont il est responsable.
- Gestion du contenu de certaines pages du portail Web affectées par l'administrateur à l'enseignant.
- Dépôt de des supports de cours / TD pour le service de tirage et consultation de l'état d'impression.
- Messagerie interne entre : étudiants / enseignants / administration (possibilité d'envoi de message groupé par filière, groupe d'enseignement département, grade….).
- Consultation des bulletins de notes des étudiants en spécifiant le CIN.
- Consultation de l'annuaire des enseignants (tél, émail,...)
- Consultation et exportation des vœux des enseignants « matières » / «horaires ». Ce module est accessible seulement par les directeurs de département.
- Gestion des nouveautés Extranet (étudiants/ enseignants) par le directeur de département.
- Consultation et suivi des stages pour les filières gérées par le directeur de département
- Un système qui permet d'afficher les annonces sur un écran TV pour les enseignants. Les annonces peuvent être récupérées directement des nouveautés publiques ou bien des nouveautés dans l'extranet.

Ces annonces peuvent être en trois langues (arabe / Français/Anglais). L'actualisation au niveau TV doit se faire d'une façon automatique

L'affichage comprend également la prévision météo de la ville et son actualisation d'une façon automatique.

- Accès pour modification et mise à jour de certaines pages du portail Web affectées par l'administrateur en cas de besoin.
- Espace pour le dépôt des réclamations et des propositions (système ticket) : permettre le dépôt le suivi et la discussion autour de la même réclamation jusqu'au son clôture.
- Gestion des profils de connexion. Ce module permet à l'enseignant de modifier ses informations personnelles : adresse, téléphone, e-mail, photo d'identité, mot de passe.

#### *Tous les modules offerts aux enseignants sont accessibles et administrés via des modules spécifiques dans l'espace back office du webmaster*

#### <span id="page-37-0"></span>**Article 10 : Les modules offerts aux agents du service scolarité**

- Système d'authentification pour l'accès à l'espace scolarité.
- Consultation des nouveautés et des annonces relatives aux cadres administratifs
- Gestion des nouveautés Extranet : Enseignant / étudiant / administration / Anciens diplômés / Autres groupes d'utilisateurs crées.
- Gestion des avis d'absence, des avis de rattrapage, et des avis d'examen.
- Validation des demandes de déclaration d'avis d'absence pour l'administration déposées par les enseignants.
- Publication des emplois du temps par groupe et par enseignant.
- Publication des calendriers d'examens des étudiants.
- Publication des calendriers d'examens et de surveillance des enseignants
- Gestion des vœux de surveillance d'examens.
- Consultation des vœux horaires des enseignements par semestre.
- Consultation des vœux matières des enseignants par semestre.
- Messagerie interne : permet de consulter et de répondre à tous les contacts adressés via le portail Web : utilisateur / groupe d'étudiants / enseignants.
- Modules E-Administration pour le dépôt des demandes administratives en ligne :
	- Demande d'attestation de travail
	- Demande de congé
- etc.
- Suivi et gestion des demandes administratives déposées en ligne par les enseignants et les étudiants :
	- attestation de travail,
	- attestation de présence,
	- copie des bulletins de notes,
	- etc.
- Gérer les demandes de réservation des ressources (exemple vidéoprojecteur, bus, salle de soutenances, etc..).
- Module de préinscription en ligne : consultation des dossiers de préinscription déposés par les étudiants, validation de l'inscription ou bien réclamation de la modification du dossier.
- Suivi de paiement des inscriptions : validation partiel hors total du montant de l'inscription.
- Consultation de l'archive dossier d'inscription des années précédentes. Les opérations de validation des dossiers d'inscription et la fiche de renseignement sont historiés afin d'offrir un mécanisme de traçabilité.
- Consultation de l'annuaire des enseignants (tél, émail,...)
- Espace téléchargement des différents documents et formulaires utiles pour l'administration :
	- lois et circulaires,
	- Formulaire administratifs,
	- identité Visuelle,
	- etc.
- Gestion des réclamations (système de ticket) :
	- Consulter la liste des réclamations assignées à ce service et leurs statuts.
	- Consulter les discussions autour des réclamations.
	- Traitement de la réclamation, changement d'état / changement de priorité...
	- Déposer des réclamations.
	- Gestion des profils de connexion. Ce module permet à l'agent administratif de modifier ses informations personnelles : adresse, téléphone, e-mail, photo d'identité, mot de passe.

#### <span id="page-38-0"></span>**Article 11 : Les modules offerts aux agents du service des stages**

- Système d'authentification pour l'accès à l'espace stages et SFE.
- Consultation des nouveautés et des annonces relatives aux cadres administratifs
- Gestion des nouveautés Extranet : enseignants / étudiants.
- Gestion et validation des offres de stages, des offres d'emplois et des SFE déposées par les entreprises ou bien par les Anciens Diplômés.
- Messagerie interne : permet de consulter et de répondre à tous les contacts adressés via le portail Web : utilisateur / groupe d'étudiants / enseignants / administration.
- Gestion de la Cv-thèque des étudiants en cours et diplômés.
- Gestion des stages facultatifs et obligatoires
	- Gestion des demandes de *stage / SFE* déposés par les étudiants*,* avec possibilité d'impression, de modification ou de suppression.
	- Export en format Excel des *stages / SFE* par filière et par niveau.
	- Suivi des demandes d'autorisation par de dépôt.
	- Consultation de la bibliothèque des rapports SFE en version numérique.
	- Planification des soutenances et gestion des conflits (date, salle, jury…).
	- Saisie des résultats des soutenances des stages/SFE.
	- Archivage des stages et toutes les données relatives aux stages, la base d'archive sera consultable en cas de besoin.
	- Gestion de la base de données des entreprises.
	- Invitation des tuteurs professionnels pour les soutenances
	- Consultation et suivi des journaux de stage en ligne validés par les tuteurs professionnels
- Gestion de la base de données des entreprises en relation avec les stages déposés.
- Consultation du classement des entreprises par les stagiaires via système de vote.
- Gérer les comptes des tuteurs professionnels
- Tableau de bords de statistiques sur les différents stages
- Consultation des résultats d'enquêtes (fiche évaluation des étudiants)
- Baromètres de formation / stage : Génération des statistiques basées sur les fiches d'évaluation des stages remplies par les tuteurs professionnels
- Modules E-Administration pour le dépôt des demandes administratives en ligne déposé par les étudiants ou les enseignants et qui concerne le service de stage :
	- demande de changement de stage,
	- demande de validation d'un stage,
	- …
- Génération des états et des attestations
	- Calendrier des soutenances : par enseignants, par filière, par salle, par jours,
	- Liste des stages par filière
	- Attestation d'encadrement pour les enseignants
	- Attestation de participation dans les membres de jurys pour les enseignants
	- Etat d'encadrement par enseignant et par filière
- Gérer les demandes de réservation des ressources (exemple vidéoprojecteur, bus, salle de thèse, etc..).
- Consultation de l'annuaire des enseignants (tél. émail....)
- Espace téléchargement des différents documents et formulaires utiles pour l'administration :
	- lois et circulaires.
	- Formulaire administratifs,
	- identité Visuelle,
	- etc.
- Gestion des réclamations (système de ticket) :
	- Consulter la liste des réclamations assignées à ce service et leurs statuts.
	- Consulter les discussions autour des réclamations.
	- Traitement de la réclamation, changement d'état / changement de priorité...
	- Déposer des réclamations.
	- Gestion des profils de connexion. Ce module permet à l'étudiant de modifier ses informations personnelles : adresse, téléphone, e-mail, photo d'identité, mot de passe.

#### <span id="page-40-0"></span>**Article 12 : les modules offerts pour l'espace des entreprises (encadreurs professionnels)**

- Système d'authentification pour l'accès à l'espace encadreur professionnel. Les entreprises doivent créer un compte pour pouvoir exploiter cet espace.
- Pour les entreprises qui ont déjà accueilli des stagiaires, un compte sera automatiquement créé pour chaque encadreur professionnel.
- Chaque proposition déclenche une notification par E-mail au service des stages et à l'entreprise.
- Dépôt des offres d'emploi,
- Dépôt des offres de stage,
- Dépôt des propositions de SFE,
- Suivi des stagiaires en cours : rapport de stage, avancement, fiche d'évaluation en ligne, soutenance…
- Participation à l'enquête baromètre de formation via les fiches d'évaluations des étudiants encadrés durant les stages.
- Consultation de l'archive des stages encadrés.
- Consultation des CV des Anciens Diplômés et des étudiants en cours d'étude,
- contact des étudiants pour un éventuel stage ou embauche,
- Consultation des témoignages des Anciens Diplômés (alimua).
- Dépôt de proposition/ réclamation.

▪ Gestion des profils de connexion. Ce module permet à l'encadreur professionnel de modifier ses informations personnelles : adresse, téléphone, e-mail, photo d'identité, mot de passe.

#### <span id="page-41-0"></span>**Article 13 : Les modules offerts aux agents de la bibliothèque**

- Système d'authentification pour l'accès à l'espace bibliothèque.
- Consultation des nouveautés et des annonces relatives aux cadres administratifs
- Gestion des nouveautés Extranet : enseignant / étudiant.
- Consultation des propositions d'acquisition des titres déposés par les étudiants et les enseignants.
- Suivi et gestion des demandes administratives déposées en ligne par les enseignants et les étudiants.
- Messagerie interne : permet de consulter et de répondre à tous les contacts adressés via le portail Web : utilisateur / groupe d'étudiants / enseignant / administration.
- Modules E-Administration pour le dépôt des demandes administratives en ligne :
	- Demande d'attestation de travail
	- Demande de congé
	- etc.
- Suivi et gestion des demandes administratives déposées en ligne par les enseignants et les étudiants :
	- demande d'adhésion à la bibliothèque,
	- demande de consultation des SFE,
	- etc.
- Gérer les demandes de réservation des ressources pédagogiques (livres, magazines, cd,etc..).
- Consultation de l'annuaire des enseignants (tél, émail,...)
- Espace téléchargement des différents documents et formulaires utiles pour l'administration :
	- Lois et circulaires.
	- Formulaire administratifs,
	- Identité Visuelle,
	- etc.
- Gestion des profils de connexion. Ce module permet à l'agent de la bibliothèque de modifier ses informations personnelles : adresse, téléphone, e-mail, photo d'identité, mot de passe.

#### <span id="page-42-0"></span>**Article 14 : Les modules offerts aux agents service finance**

- Système d'authentification pour l'accès à l'espace finance.
- Consultation des nouveautés et des annonces relatives aux cadres administratifs
- Gestion des nouveautés Extranet : enseignant / étudiant/ administratif.
- Messagerie interne : permet de consulter et de répondre à tous les contacts adressés via le portail Web : utilisateur / groupe d'étudiants / enseignant / administration.
- Gestion et publication des appels d'offres / Consultation.
- Edition de la liste des participants par appels d'offre / Consultation.
- Gérer la liste des entreprises disposant d'un compte pour la participation dans les appels d'offres / Consultations.
- Gestion des secteurs d'activité des entreprises.
- Notifier par émail les entreprises selon le secteur d'activité pour participer dans une consultation ou appel d'offres.
- Notifier par émail les entreprises selon le secteur d'activité pour récupérer un bon de commande relatif à une consultation ou un appel d'offres.
- Modules E-Administration pour le dépôt des demandes administratives en ligne :
	- Demande d'attestation de travail
	- Demande de congé
	- etc.
- Consultation de l'annuaire des enseignants et des administratifs (tél, émail,...)
- Espace téléchargement des différents documents et formulaires utiles pour l'administration :
	- Lois et circulaires,
	- Formulaire administratifs,
	- Identité Visuelle,
	- etc.
- Gestion des réclamations (système de ticket) :
	- Consulter la liste des réclamations assignées à ce service et leurs statuts.
	- Consulter les discussions autour des réclamations.
	- Traitement de la réclamation, changement d'état / changement de priorité...
	- Déposer des réclamations.
	- Gestion des profils de connexion. Ce module permet au responsable finance de modifier ses informations personnelles : adresse, téléphone, e-mail, photo d'identité, mot de passe

#### <span id="page-43-0"></span>**Article 15 : Les modules offerts aux cadres administratifs**

- Système d'authentification pour l'accès à l'espace cadre administratif.
- Consultation des nouveautés et des annonces relatives aux cadres administratifs
- Gestion des nouveautés Extranet : enseignant / étudiant/ administratif.
- Messagerie interne : permet de consulter et de répondre à tous les contacts adressés via le portail Web : utilisateur / groupe d'étudiants / enseignants / administration.
- Modules E-Administration pour le dépôt des demandes administratives en ligne :
	- Demande d'attestation de travail.
	- Demande de congé.
	- etc…
- Suivi et gestion des demandes administratives déposées en ligne par les enseignants, les étudiants et les cadres administratifs.
- Gérer les demandes de réservation des ressources.
- Consultation de l'annuaire des enseignants et des administratifs (tél, émail,...)
- Espace téléchargement des différents documents et formulaires utiles pour l'administration :
	- Lois et circulaires.
	- Formulaires administratifs.
	- Identité visuelle.
	- $etc...$
- Gestion des réclamations (système de ticket) :
	- Consulter la liste des réclamations assignées à ce service et leurs statuts.
	- Consulter les discussions autour des réclamations.
	- Traitement de la réclamation, changement d'état / changement de priorité...
	- Déposer des réclamations.
	- Gestion des profils de connexion. Ce module permet au cadre administratif de modifier ses informations personnelles : adresse, téléphone, e-mail, photo d'identité, mot de passe.

#### <span id="page-43-1"></span>**Article 16 : Les modules offerts aux agents du service de tirage**

- Système d'authentification pour l'accès à l'espace des agents de service du tirage.
- Consultation des nouveautés et des annonces relatives aux cadres administratifs
- Messagerie interne : permet de consulter et de répondre à tous les contacts adressés via le portail Web : administration.
- Gérer les demandes de tirage effectuées par les enseignants et les administratifs. L'agent peut lancer les travaux d'impression, notifier l'enseignant/ l'administration de l'achèvement des travaux, ordonner les travaux par ordre de priorité.
- Modules E-Administration pour le dépôt des demandes administratives en ligne :
	- Demande d'attestation de travail
	- Demande de congé
	- etc.
- Consultation de l'annuaire des enseignants/administration (tél, émail,...)
- Espace téléchargement des différents documents et formulaires utiles pour l'administration :
	- Lois et circulaires.
	- Formulaires administratifs,
	- Identité Visuelle,
	- etc.
- Gestion des réclamations (système de ticket) :
	- Consulter la liste des réclamations assignées à ce service et leurs statuts.
	- Consulter les discussions autour des réclamations.
	- Traitement de la réclamation, changement d'état / changement de priorité…
	- Déposer des réclamations.
	- Gestion des profils de connexion. Ce module permet à l'agent de tirage de modifier ses informations personnelles : adresse, téléphone, e-mail, photo d'identité, mot de passe.

#### <span id="page-44-0"></span>**Article 17 : Mobile friendly et responsive design**

Le prestataire devra proposer et implémenter une solution permettant d'adapter automatiquement la mise en page et le contenu du portail Web à la taille et aux résolutions des écrans des internautes quels que soient les supports numériques utilisés (Ordinateurs, Tablettes et Smartphones).

Le portail web devra être ainsi accessible et utilisable depuis n'importe quel terminal mobile et terminal desktop.

L'optimisation de l'affichage pour les configurations portrait et paysage doit aussi être prise en compte.

#### <span id="page-44-1"></span>**Article 18 : Navigation et ergonomie**

Au regard des contenus actuellement en ligne et des nouveaux besoins d'information présentés dans le présent cahier de charge, le prestataire devra proposer une architecture d'organisation et de navigation répondant aux exigences suivantes :

- Respecter les bonnes pratiques de l'ergonomie Web ;
- Permettre de trouver plus rapidement l'information recherchée ;
- Guider l'utilisateur en fonction de ses besoins ;
- Hiérarchiser et classer l'information, les rubriques, d'une manière logique ;
- Diminuer la surcharge d'informations (« charge cognitive ») et faciliter le repérage ;

L'internaute doit savoir à tout moment dans quelle partie du portail Web il se trouve, notamment par la présence systématique du fil d'Ariane.

Le retour en page d'accueil s'effectuera toujours par un clic sur le logo/zone graphique en haut à gauche du portail Web.

Par ailleurs, une fonction d'accès rapide aux rubriques phares et les plus visitées du portail Web doit être développée et mise en place.

Le portail Web doit disposer de son propre système de navigation permettant de naviguer entre plusieurs séquences de page y compris vers le haut de page (les boutons "retour" et "suivant" du navigateur ne constituent qu'un système de navigation d'appoint).

Il sera proposé un pictogramme pour l'illustration du portail Web dans la barre d'adresses des navigateurs. Ce pictogramme sera repris si l'internaute enregistre une page du portail Web dans ses favoris ou dans une barre personnelle de liens.

Il sera également proposé à l'internaute une zone de services qui permettra un ajout aux favoris, l'abonnement à des flux RSS, la recommandation à un ami, la fonction imprimer la page, le partage sur les réseaux sociaux (Facebook, Twitter, Google+, etc.), le partage par mail et l'agrandissement ou rétrécissement du texte.

Des aides à la recherche sont à prévoir sous forme de :

- Moteur de recherche multicritères avec des fonctionnalités avancées ;
- Un nuage de mots clés ;
- Un plan de portail Web dynamique.

#### <span id="page-45-0"></span>**Article 19 : Maquette graphique**

La maquette graphique doit être cohérente avec la charte de communication de L'Institut Supérieur de Comptabilité et d'Administration des Entreprises (logo, style, couleurs, typographie, etc.). Elle doit être épurée et simple et doit faire ressortir au mieux les contenus dans le portail web. En particulier, la page d'accueil doit être dynamique, attractive sans être surchargée.

Le portail web doit respecter l'identité visuelle des sites du gouvernement à savoir :

- Le drapeau de la Tunisie ;
- La mention « République Tunisienne » ;
- Le nom du ministère de tutelle ;
- Le nom de l'organisme.

Le prestataire doit présenter une ou plusieurs propositions différentes de maquettes graphiques du portail web pour choix et validation par le comité de pilotage.

Lors de la phase découpage et optimisation des éléments graphiques, les formats utilisés et les niveaux de compression doivent être conformes aux normes du Web et optimisés pour un chargement rapide.

#### <span id="page-46-0"></span>**Article 20 : Exigences non fonctionnelles**

- Séparation totale entre le fond et la forme : le système devra garantir une séparation absolue et nette entre le contenu et la présentation.
- Assurer une bonne structuration sémantique des pages : la structure des pages devra inclure les nouvelles balises sémantiques introduites par HTML5 (section, article, nav, footer, header, figure, aside, etc.). Le système devra permettre l'intégration des micros données pour faciliter leur référencement par Google. Par ailleurs le prestataire veillera à une hiérarchisation correcte du contenu (Hn, UL, LI, etc.).
- Veiller à la qualité du code généré qui devra être validé par les validateurs du W3C.
- Les pages d'erreur sont renvoyées vers une page 404 personnalisée.
- Les styles CSS : Les styles CSS seront externalisés. En production, les fichiers CSS devront être combinés/compressés/minifiés et les images seront rassemblées dans des sprites.
- Les scripts JavaScript : les scripts seront externalisés. Les appels aux librairies seront en fin de page avant </body>. En production, les fichiers JS devront être combinés/compressés/minifiés.
- Multilinguisme : Lorsque l'utilisateur clique sur la langue de son choix, il ne doit pas être renvoyé vers la page d'accueil du portail Web mais accède directement à la traduction de la page qu'il est en train de consulter.
- Utilisation étudiée des technologies et composants Web 2.0 (Ajax, Sliders, Accordion, Carrousel, etc.) pour la présentation du contenu d'une manière optimisée et attractive.
- Compatibilité des navigateurs : la compatibilité avec les principaux navigateurs (IE 7+, Firefox 3+, Safari, Chrome et Opera) devra être rigoureusement contrôlée. La compatibilité avec les systèmes d'exploitation les plus courants (Windows, Mac OS X, Linux, etc.) devra également être garantie. Il est aussi indispensable de veiller à assurer un affichage correct sur les anciens navigateurs ne supportant pas HTML5 et CSS3. Le prestataire devra fournir la solution qu'il propose pour remédier à l'absence de support HTML5/CSS3.
- Rapidité d'affichage : le développement des pages devra être optimisé pour limiter le temps de réponse du serveur et le temps de chargement par l'internaute.

#### <span id="page-46-1"></span>**Article 21 : Audit sécurité portail web**

#### **A- Audit de sécurité portail web - Boîte Blanche**

Un audit de sécurité dit "boîte blanche" est un audit ou toutes les informations sur le portail web fournies par l'organisme. Il permet de réaliser d'une manière totalement transparente, une vue complète de la sécurité en place sur les plans de développement et d'hébergement.

#### **Détail de la procédure :**

- L'établissement fournit au soumissionnaire tous les documents de la cible (pages sources du portail web, plan d'architecture, documents organisationnels...)
- Etude de code source du portail web
- L'équipe d'audit, étudie, teste et vérifie la cible
- Elaborer dans le rapport d'audit une série de préconisations hiérarchisées établie afin de permettre au Client de sécuriser le portail web
- Vérifier les procédures de mises à jour et les contrôles d'accès :
	- Vérification des paramètres
	- Vérification des autorisations
	- Droits sur les répertoires
	- Bugs algorithmiques
	- Problèmes de performance
	- Vérification des accès aux bases de données
	- etc….

#### **B- Audit de sécurité portail web - Boîte Noire**

L'audit boîte noire est un audit de sécurité qui se fait à l'aveugle. L'établissement ne donne pas d'information concernant son portail web.

Cet audit de sécurité va permettre de valider la sécurité du portail web ou du serveur d'hébergement. Il est essentiel pour garantir que l'image de l'organisme ne soit pas affectée par un acte de piratage.

L'équipe d'audit recherche toutes les faiblesses du portail Web et du serveur qu'un pirate peut exploiter.

- L'établissement ne met rien à la disposition de l'équipe d'audit
- L'audit est réalisé en dehors de l'établissement
- L'équipe d'audit tente de pénétrer au portail web et si elle réussit, elle laissera des traces de sa visite.
- Toutes les faiblesses et les recommandations pour y remédier doivent être consignées dans le rapport d'audit.

#### **C- LIVRABLES**

Le rapport d'audit devra couvrir, au minimum, les aspects mentionnés dans le cahier des charges

Le document final devra inclure les chapitres ou rapports suivants :

**1-Un rapport détaillé d'audit** couvrant les différents aspects spécifiés dans le Cahier de clauses techniques aussi bien un plan d'actions à appliquer sur le court terme (jusqu'au prochain audit), comprenant des recommandations précises quant aux mesures à prendre dans le court terme, afin de remédier aux failles et insuffisances décelées

**2-une lettre d'autorisation d'hébergement** au CCK signée par un auditeur certifié.

#### <span id="page-48-0"></span>**Article 22 : Déploiement et mise en place**

- Tests et validation du Portail Web.
- Hébergement et référencement du Portail Web.

#### <span id="page-48-1"></span>**Article 23 : Formation**

Formation des responsables chargés de la mise à jour du Portail Web.

Durée de formation : six jours pour le webmaster et l'équipe d'administration.

La formation sera dans les locaux de l'établissement

#### <span id="page-48-2"></span>**Article 24 : Détails des prestations de maintenance et de mise à jour**

Le soumissionnaire doit proposer une offre financière pour un éventuel contrat de maintenance annuel :

Cette maintenance couvre les prestations suivantes :

- Mise à jour du code pour remédier à toutes failles ou anomalies détectées.
- Mise à jour de la charte graphique (correction / amélioration)
- Mise en place des nouveaux modules pour mettre à jour la plateforme
- Amélioration des modules existants pour répondre à des nouveaux besoins ou bien pour les adapter au fonctionnement de l'établissement.
- L'ajout des bannières animées en cas de besoin (événements…)
- La mise à jour de la base de données du portail Web
- Configuration d'une sauvegarde planifiée
- Assistance via des solutions d'accès à distance pour exploiter certains modules.
- Assistance téléphonique de 8h à 18h du Lundi au Samedi.
- Assistance par email.
- Suivi de l'exploitation des différents modules et réponse aux requêtes des utilisateurs (enseignants, étudiants, administration).

**…………………..….. Le …../….…/…………..**

**Lu et accepté**

# Annexe 1

#### République Tunisienne

**\*\*\*\*\*\*\*\*\*\***

Ministère de l'Enseignement Supérieur et de la Recherche Scientifique

.**\*\*\*\*\*\*\*\*\*\***

#### **UNIVERSITÉ MANOUBA**

**\*\*\*\*\*\*\*\*\*\***

**Institut Supérieur de Comptabilité et d'Administration des Entreprises**

## **Bordereau des prix**

**Raison Sociale :** ………………………………...………………………………….………..………… **Matricule Fiscale :** ………………………………...……………………………..……………………

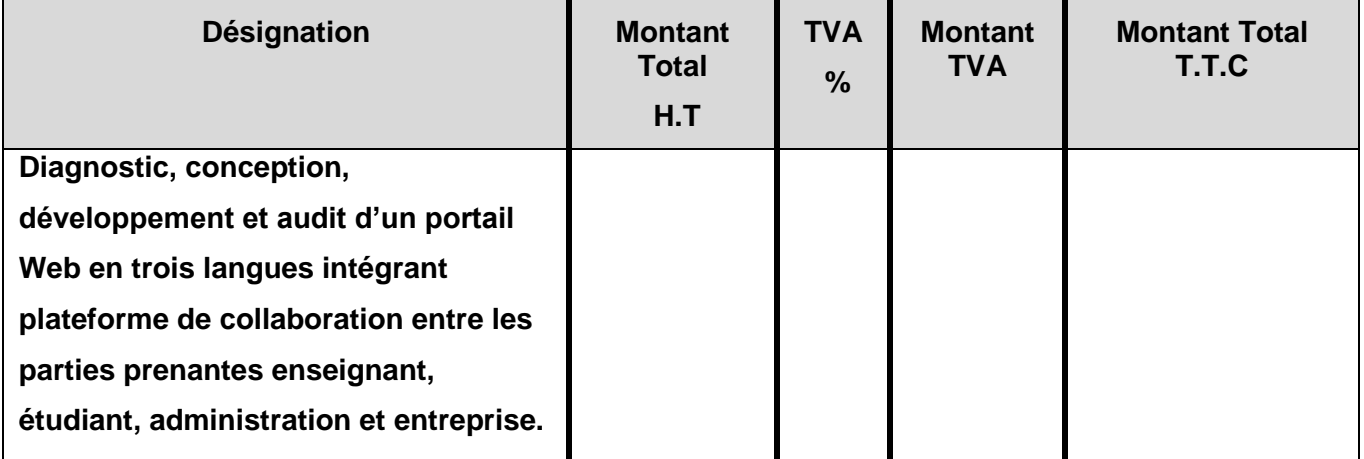

**Arrêté le présent devis à la somme de :** 

…………………………………………………...………………………………...………………………………

…...……………………………………………………………………………….**Toutes Taxes Comprises.**

**………..………….. le …..../…../………**

**Le prestataire**

**(Date et signature)**

# Annexe 2

#### République Tunisienne

**\*\*\*\*\*\*\*\*\*\***

Ministère de l'Enseignement Supérieur et de la Recherche Scientifique

#### **\*\*\*\*\*\*\*\*\*\***

#### **UNIVERSITÉ Manouba**

**\*\*\*\*\*\*\*\*\*\***

**Institut Supérieur de Comptabilité et d'Administration des Entreprises**

**Bordereau des prix**

**Raison Sociale :** ………………………………...………………………………….………..…………

**Matricule Fiscale :** ………………………………...……………………………..……………………

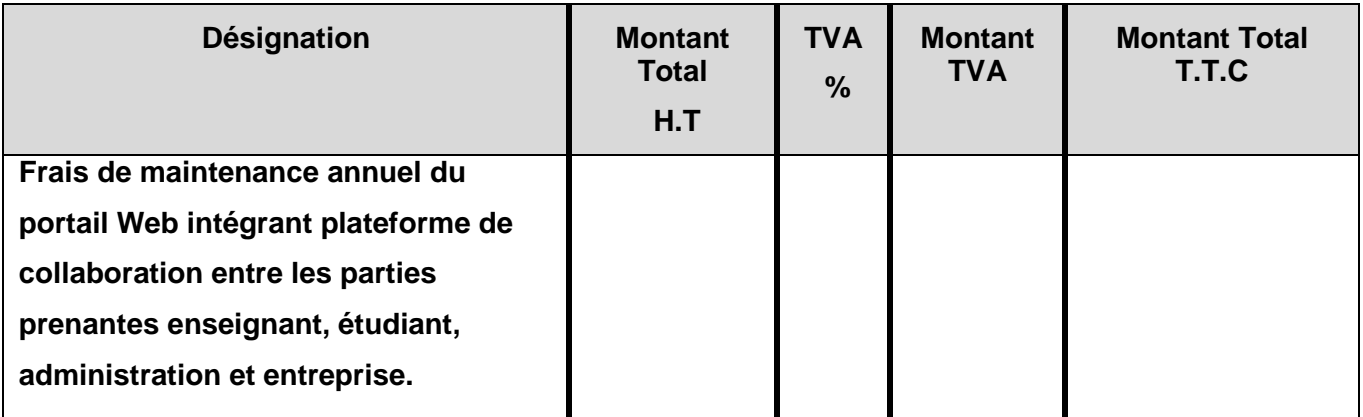

**Arrêté le présent devis à la somme de :** 

………………………………………………...…….…………………………...…………………………………

…..………...……………………………………………………………………….**Toutes Taxes Comprises.**

**………..………….. le …..../…../………**

**Le prestataire**

**(Date et signature)**